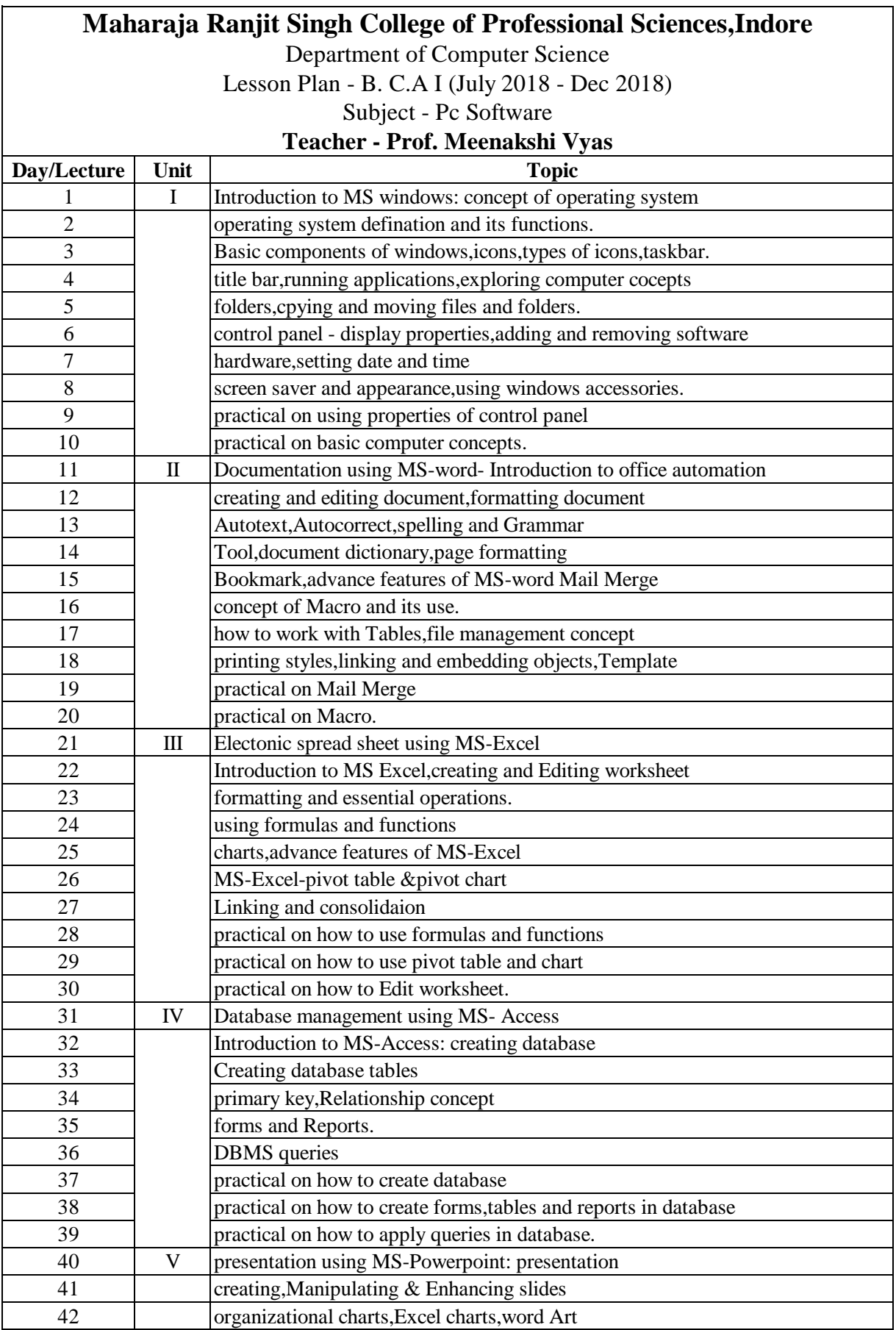

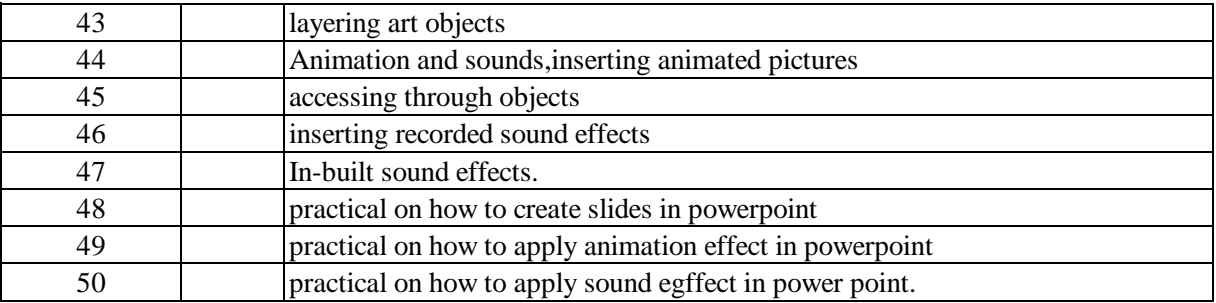

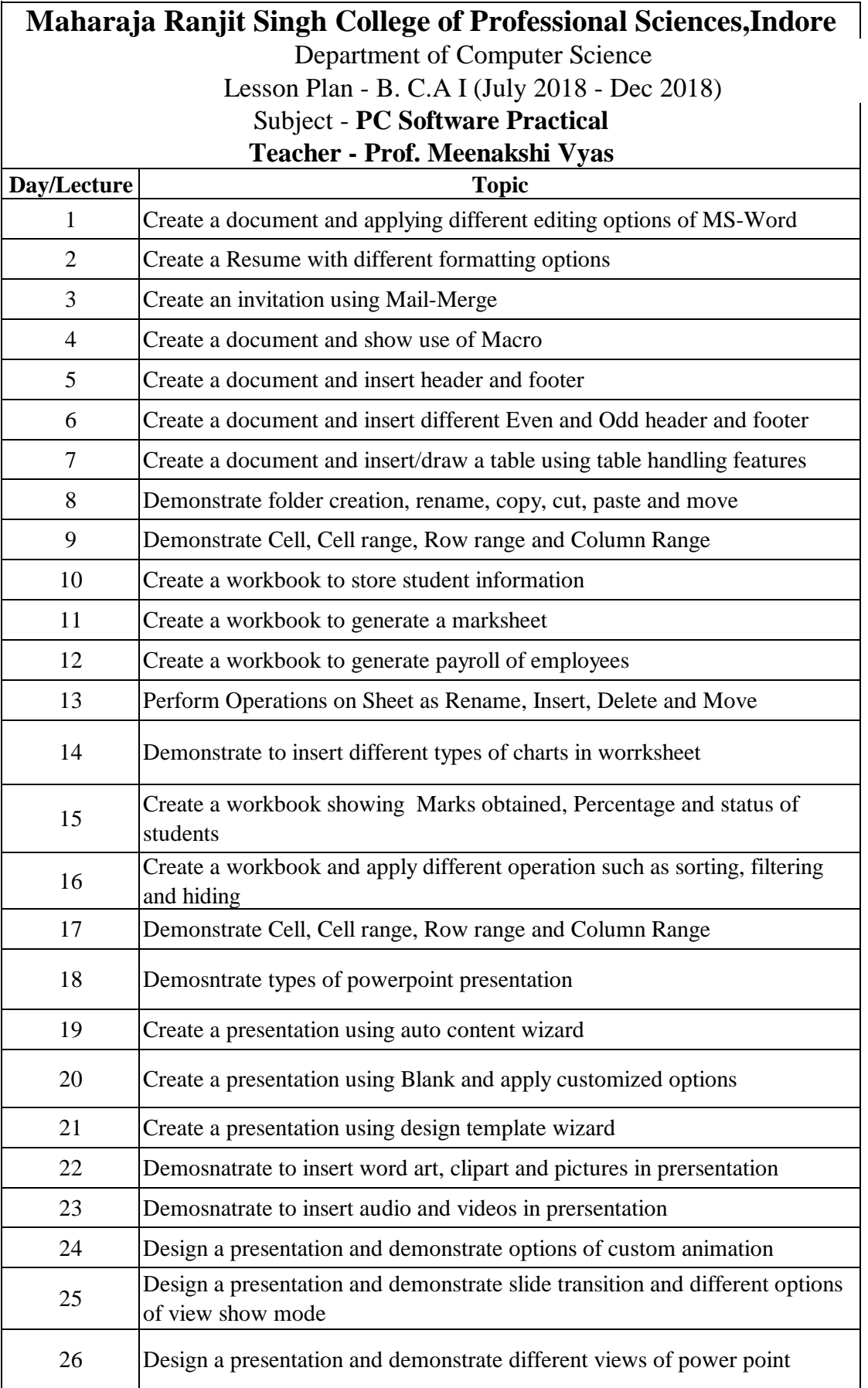

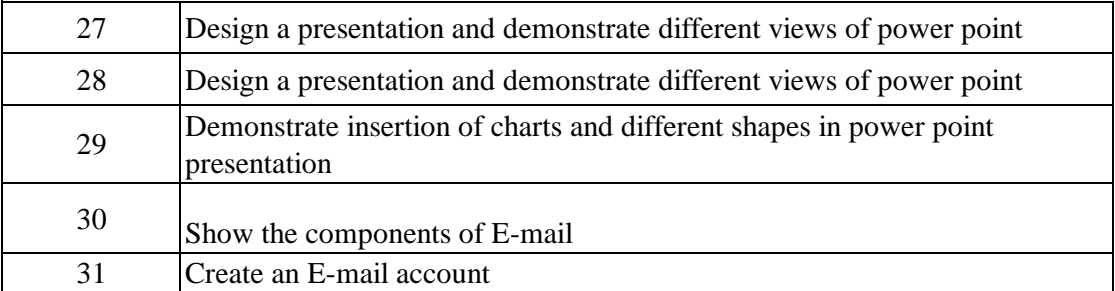

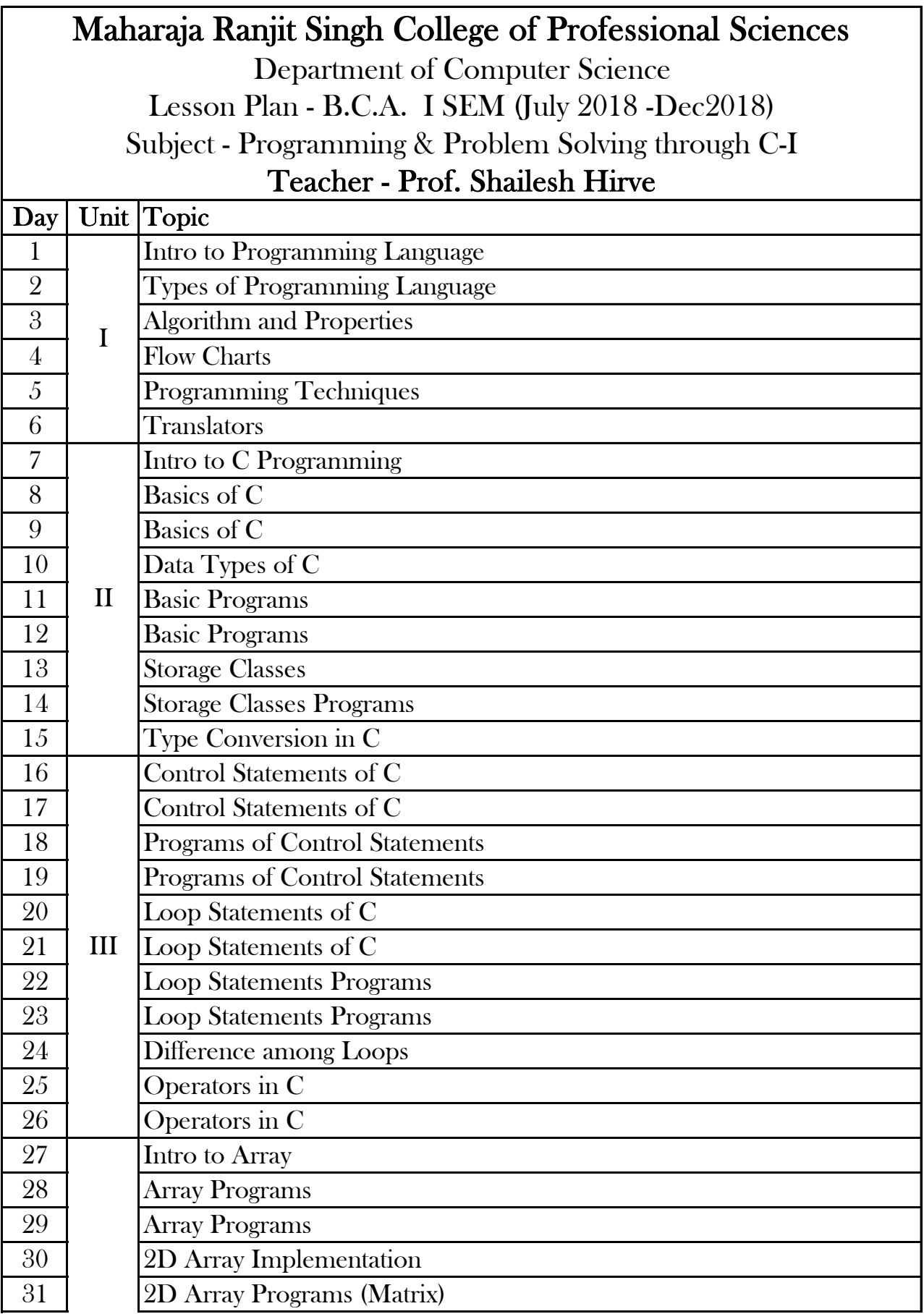

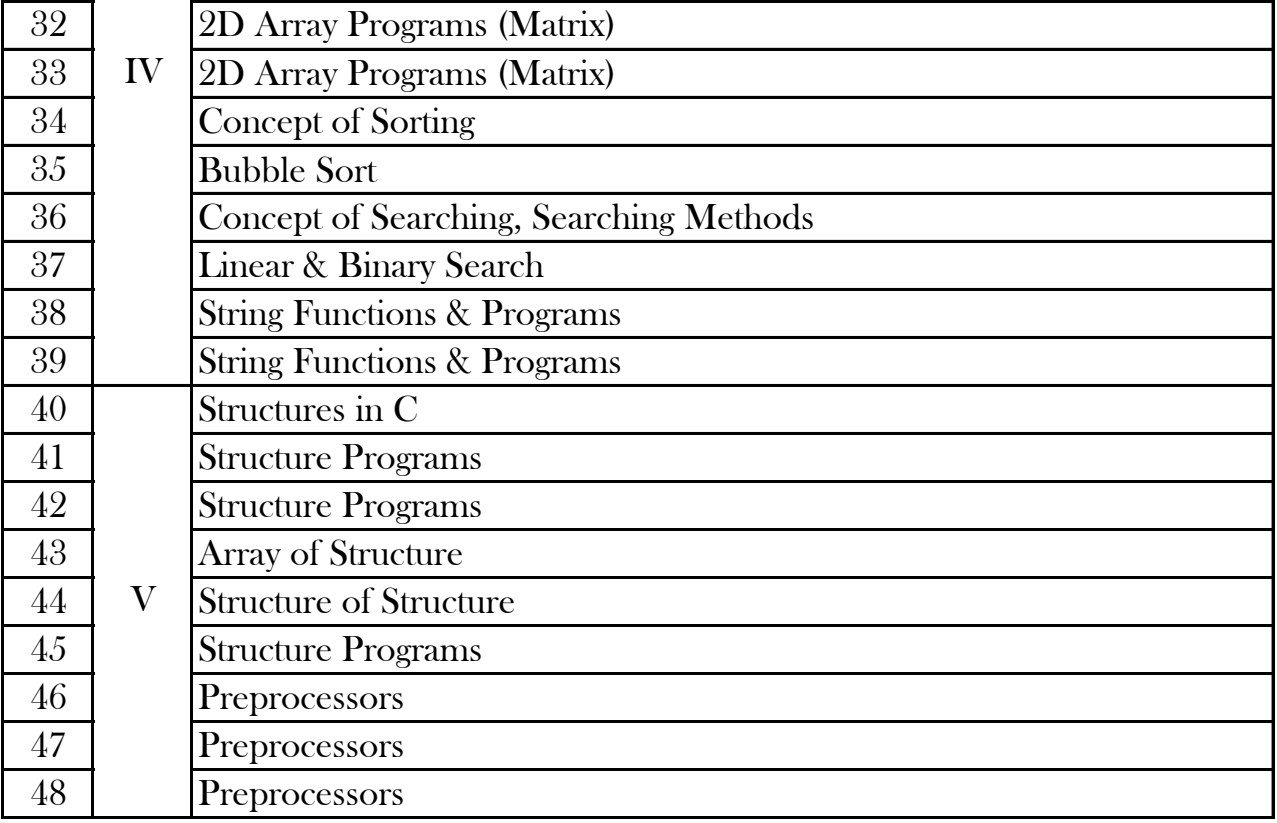

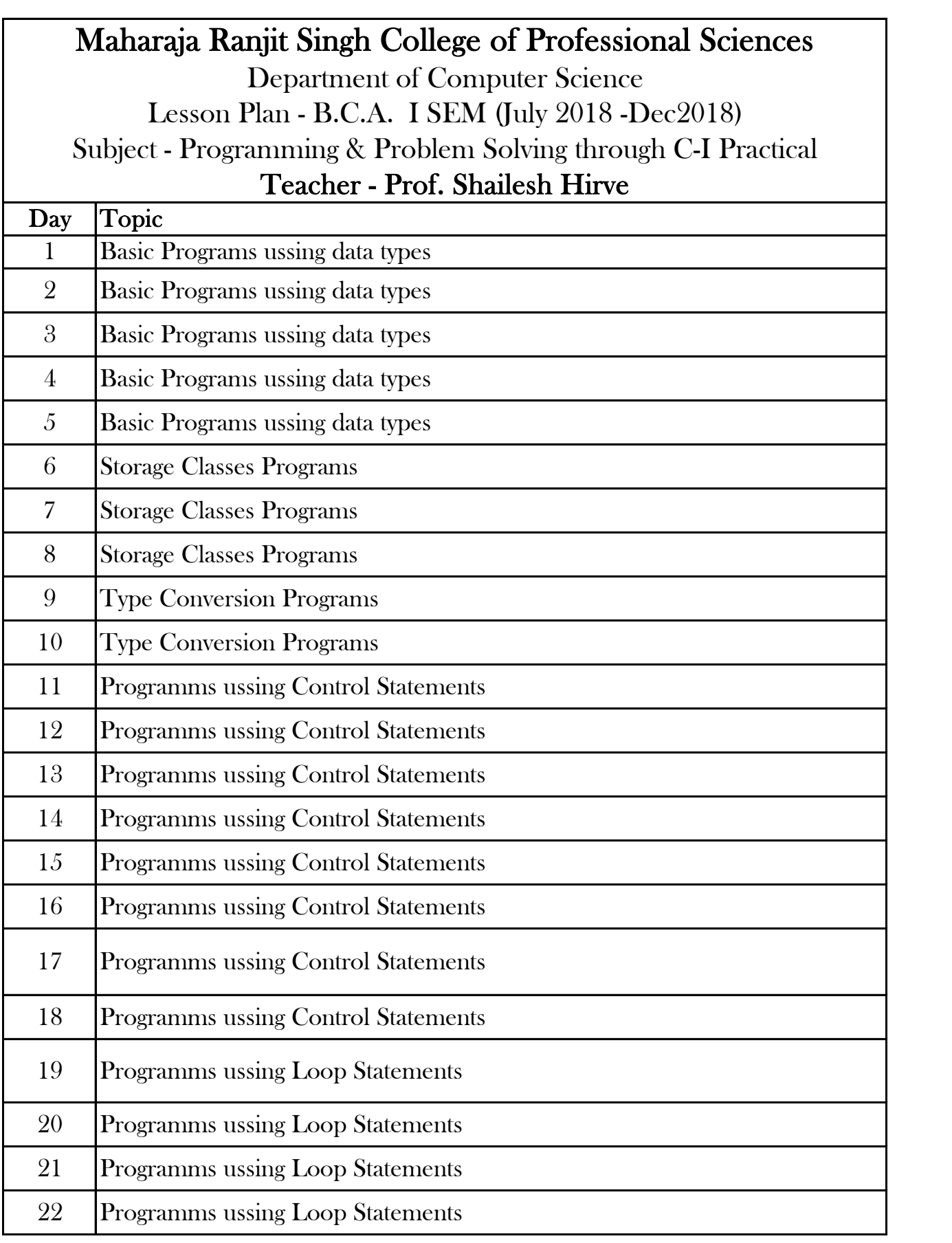

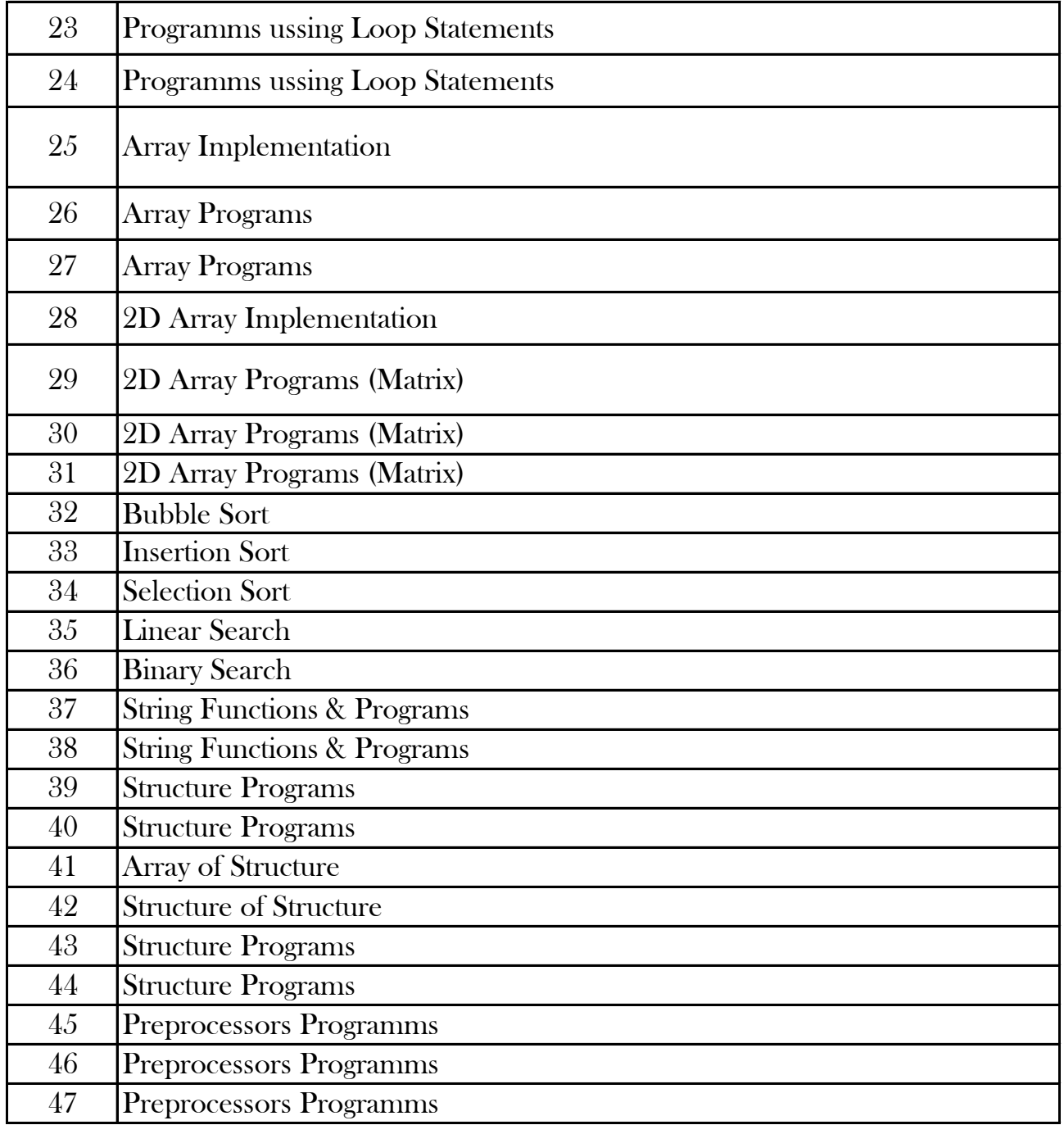

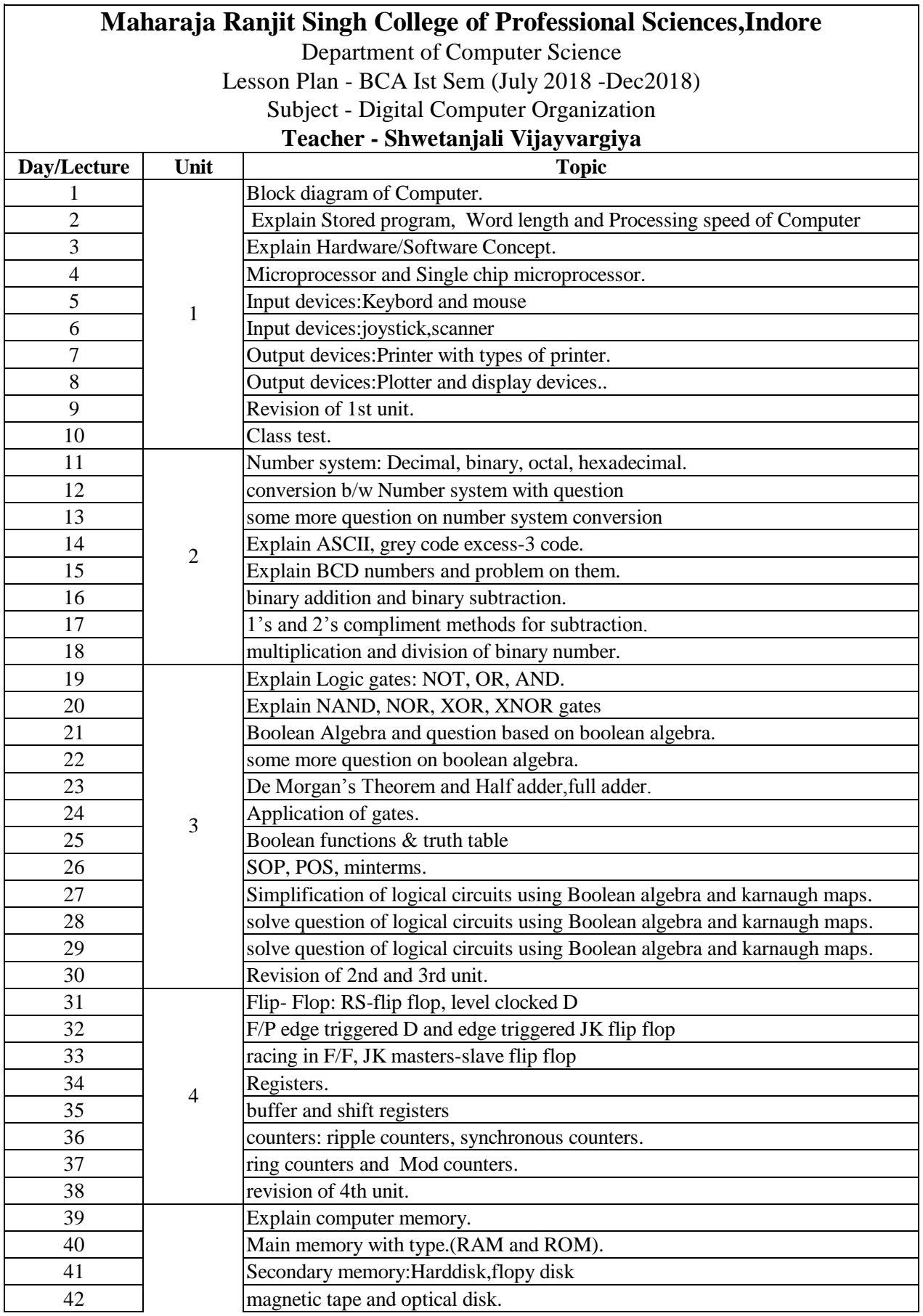

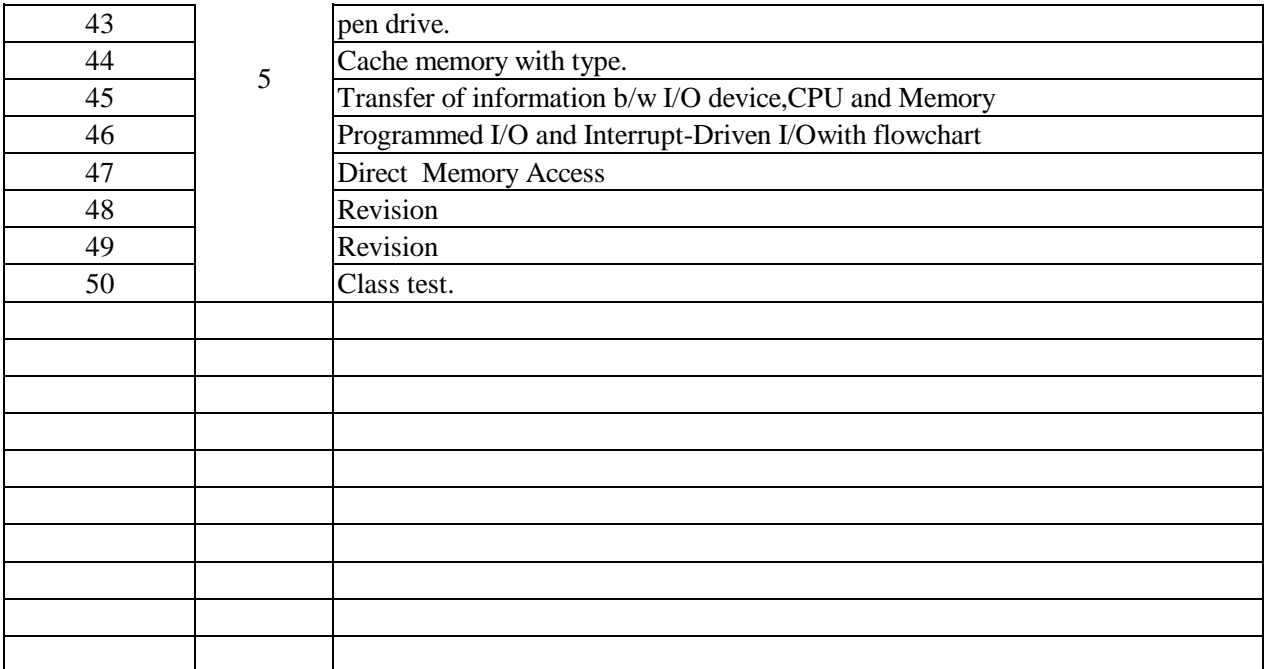

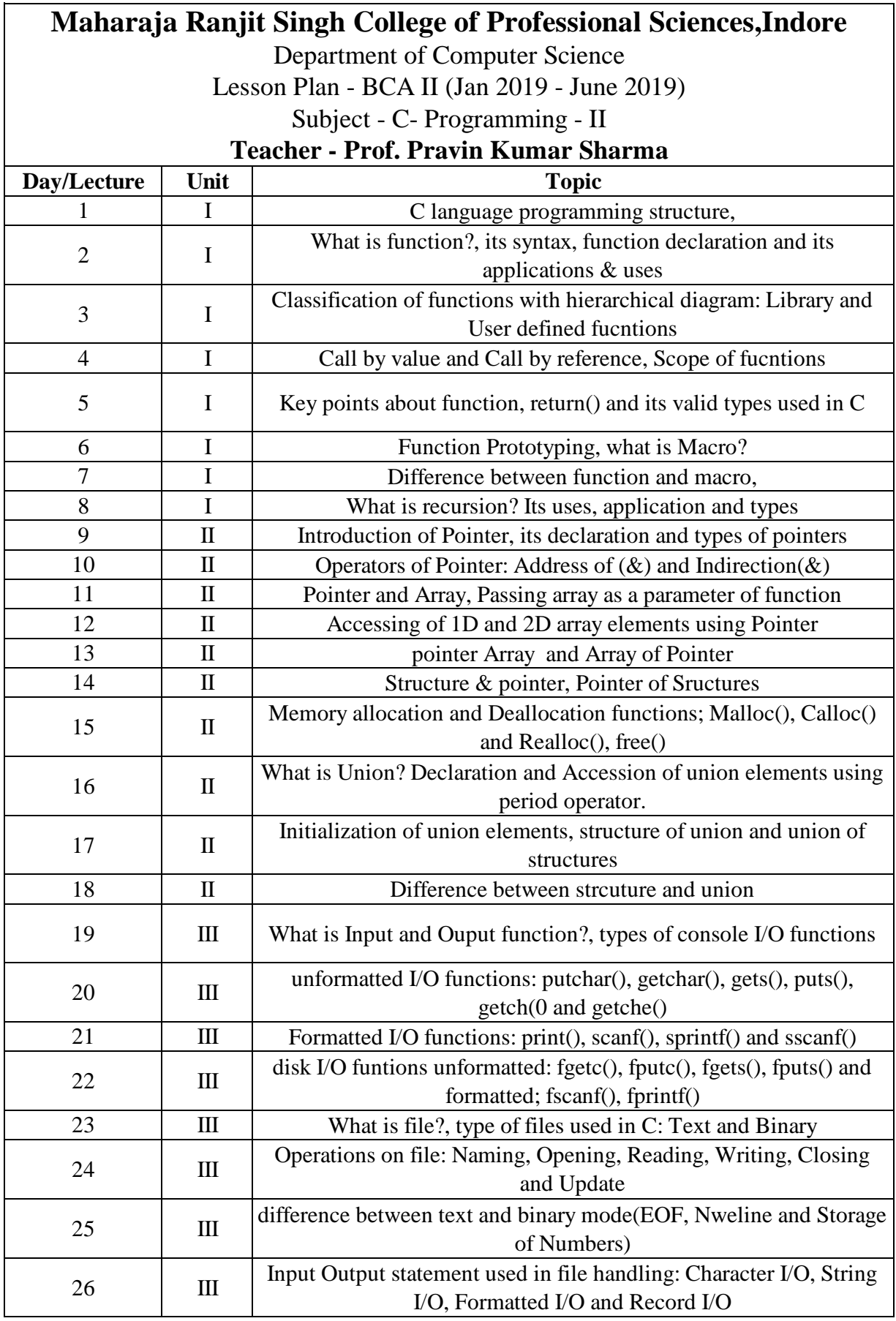

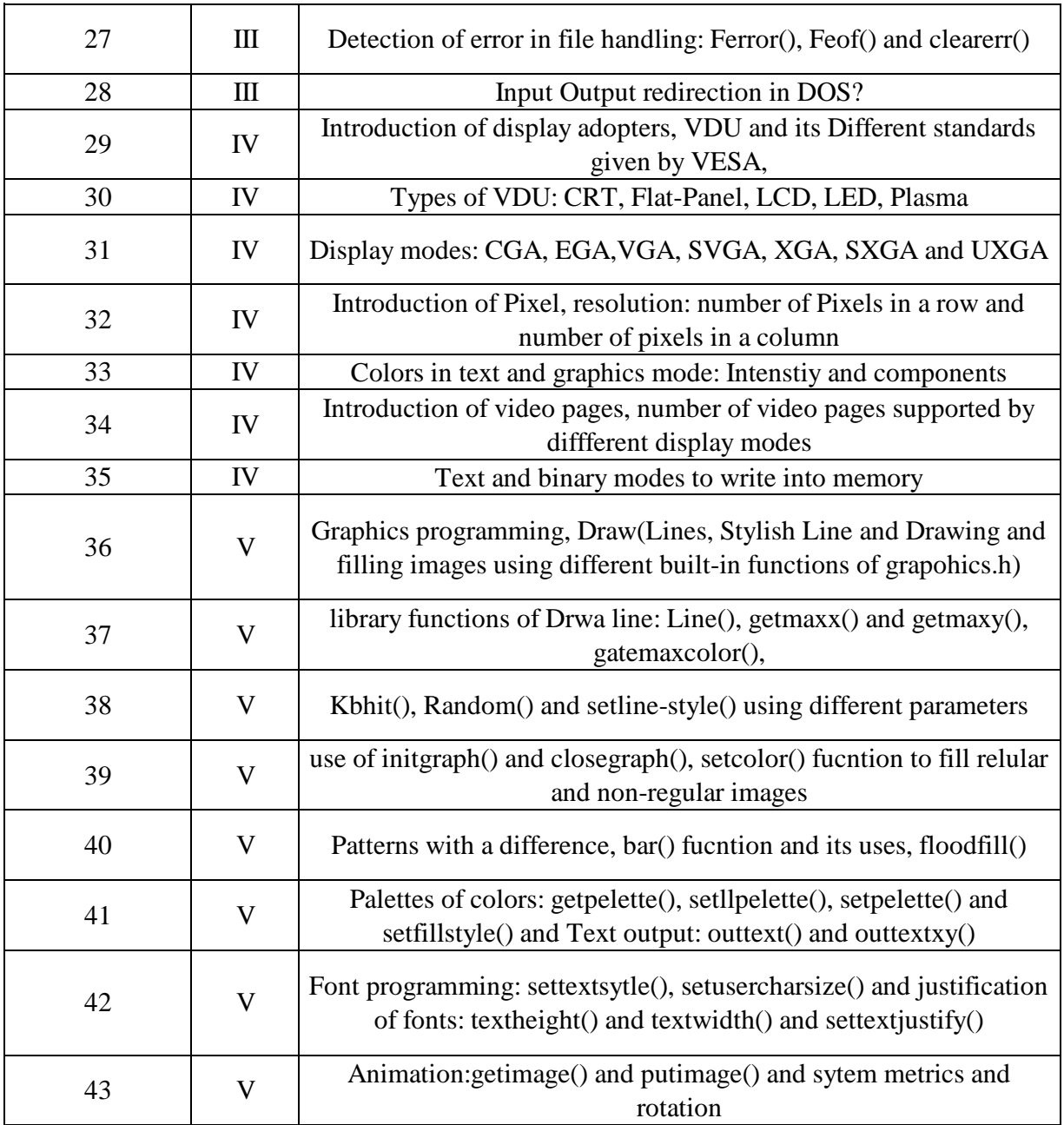

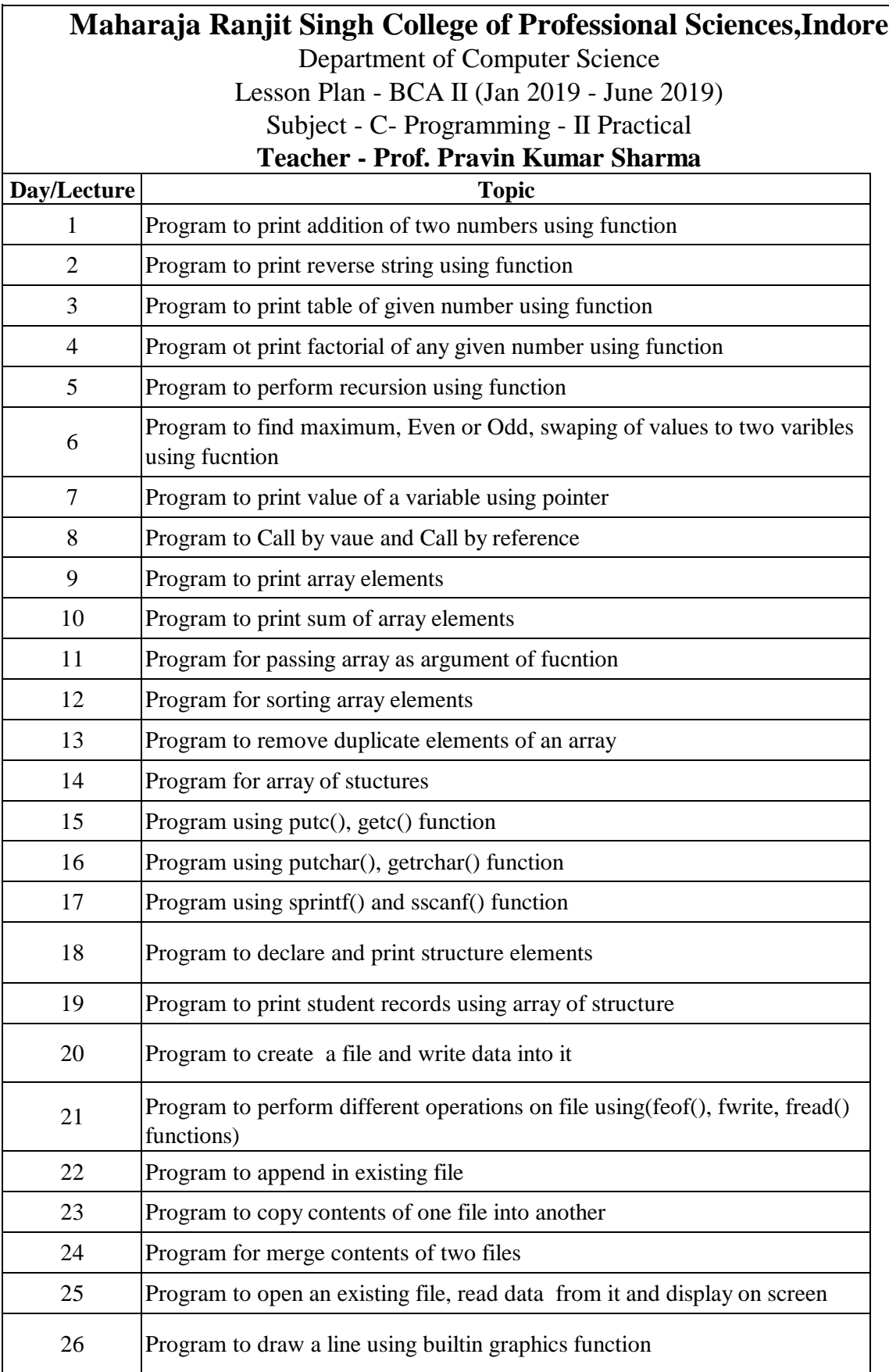

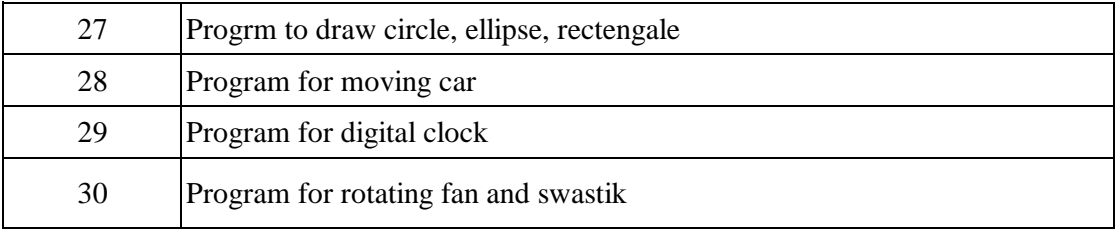

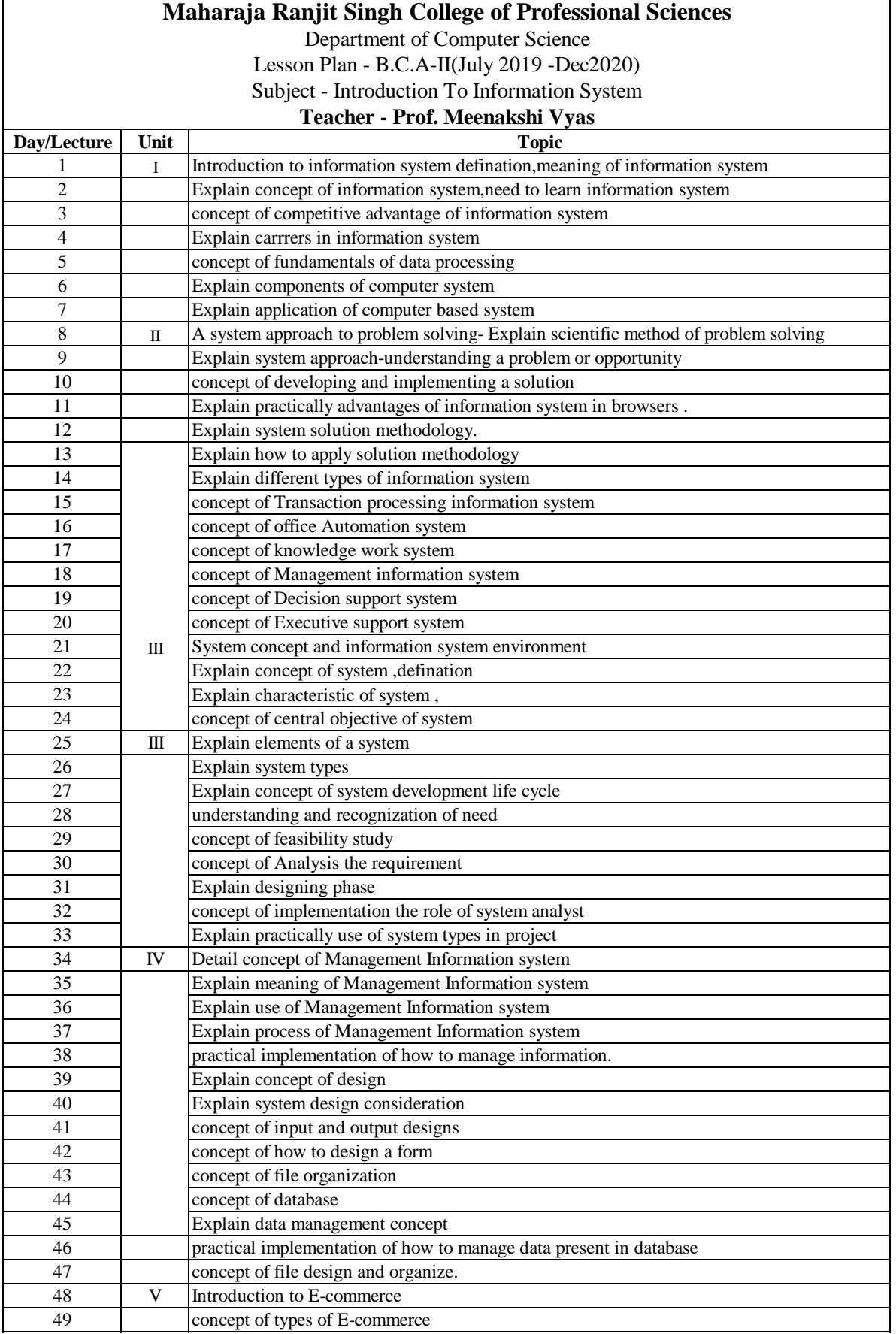

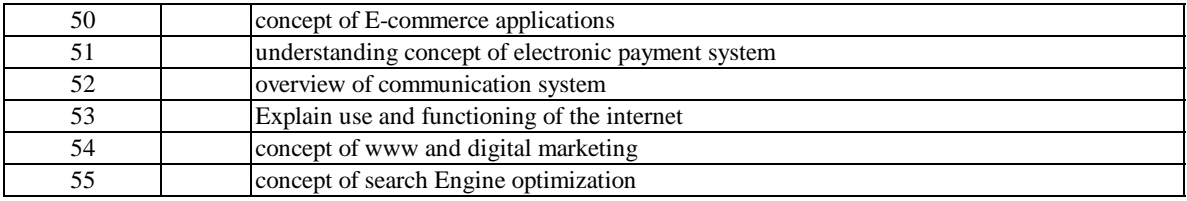

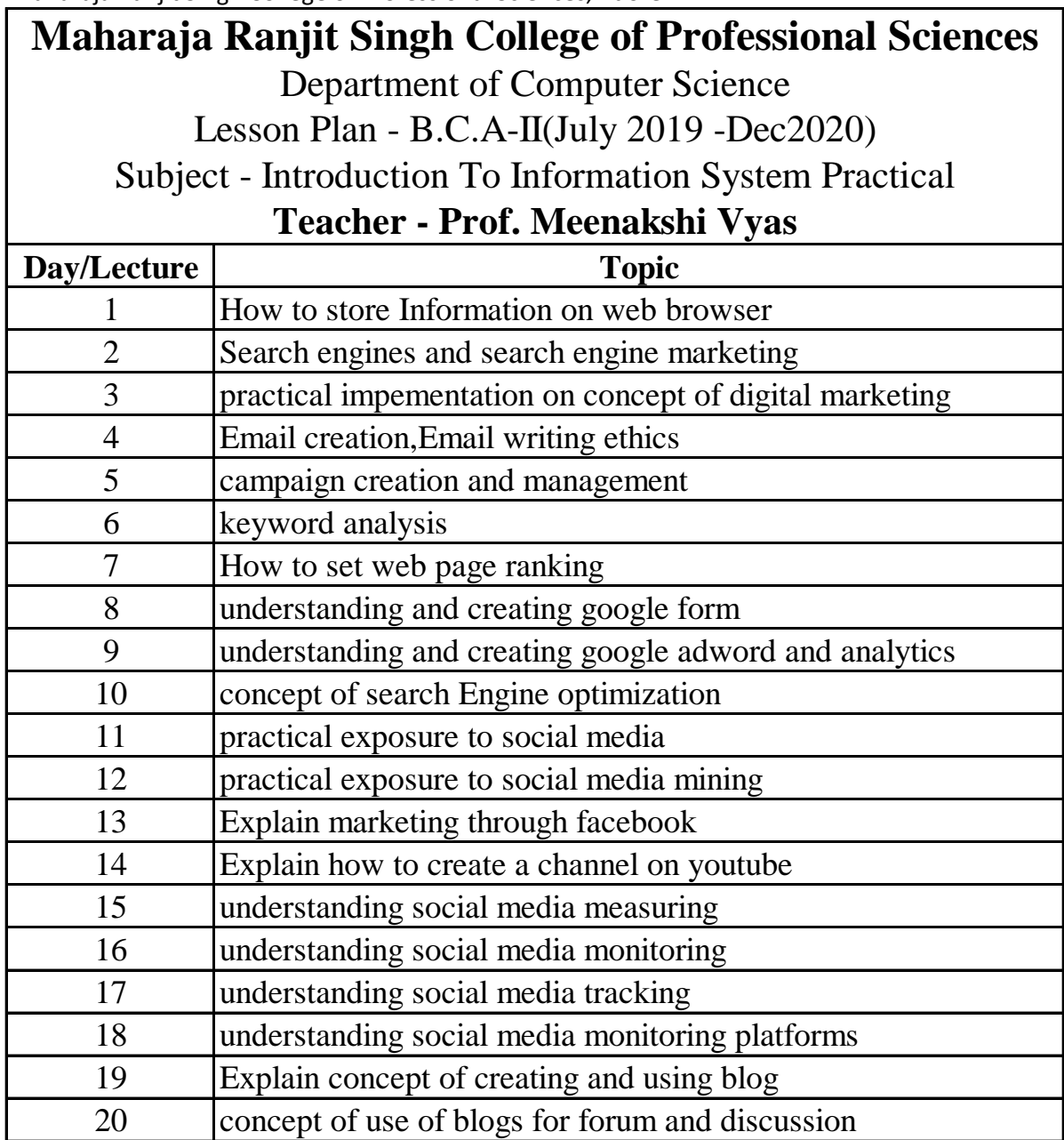

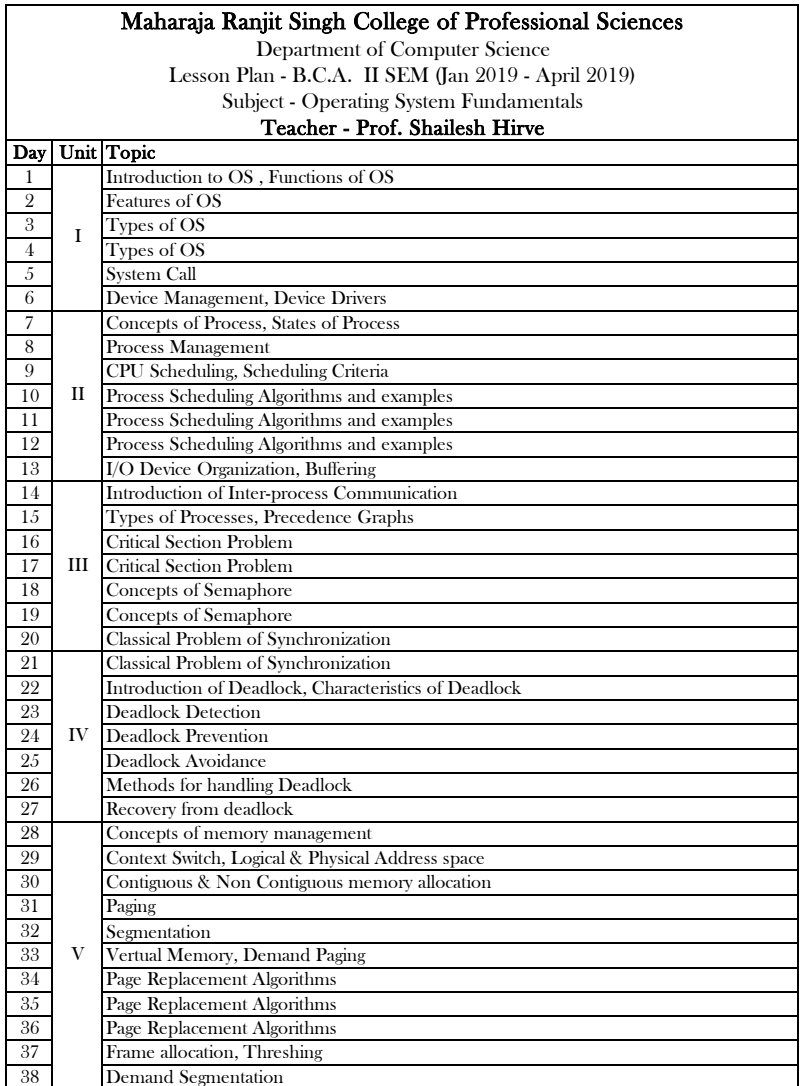

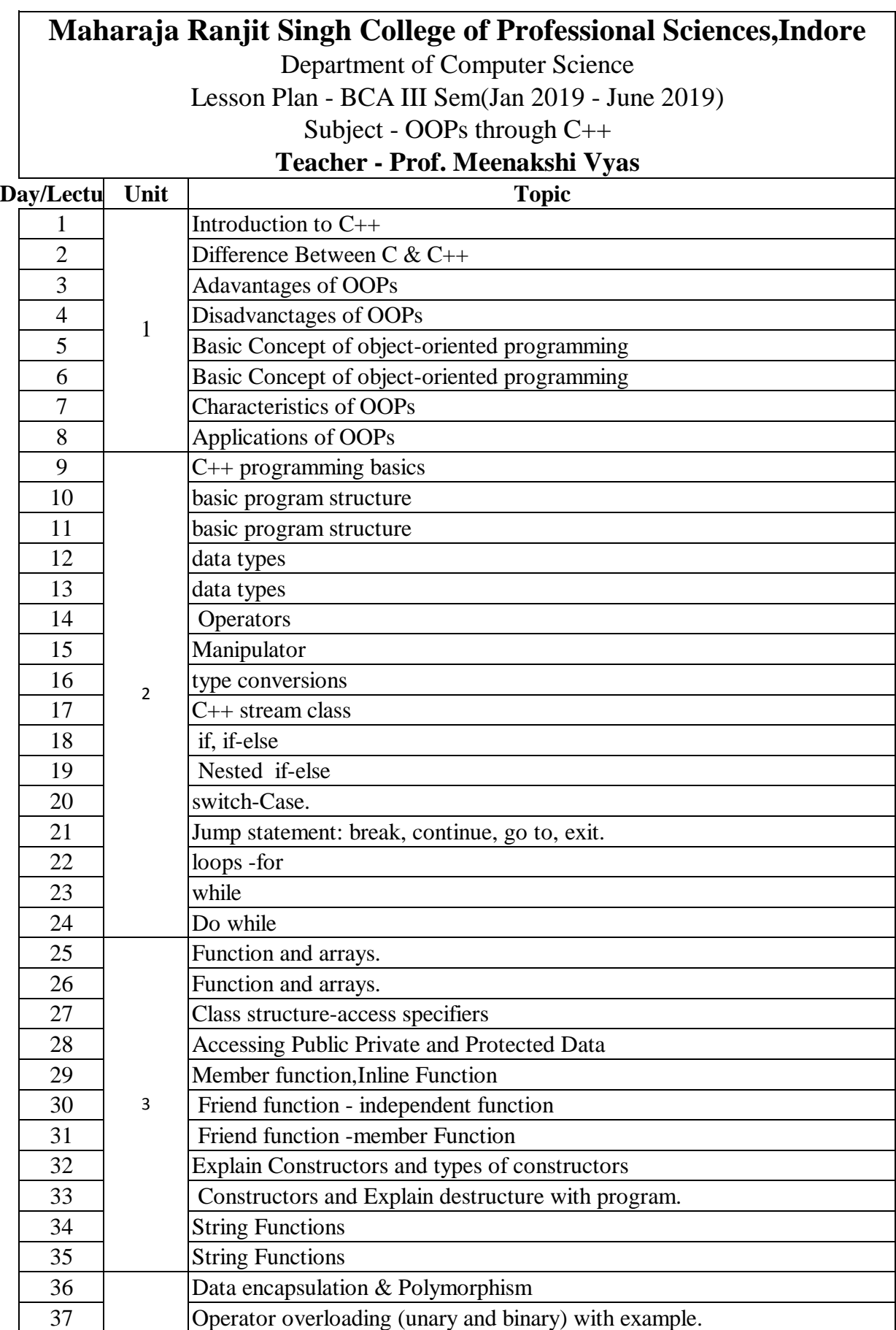

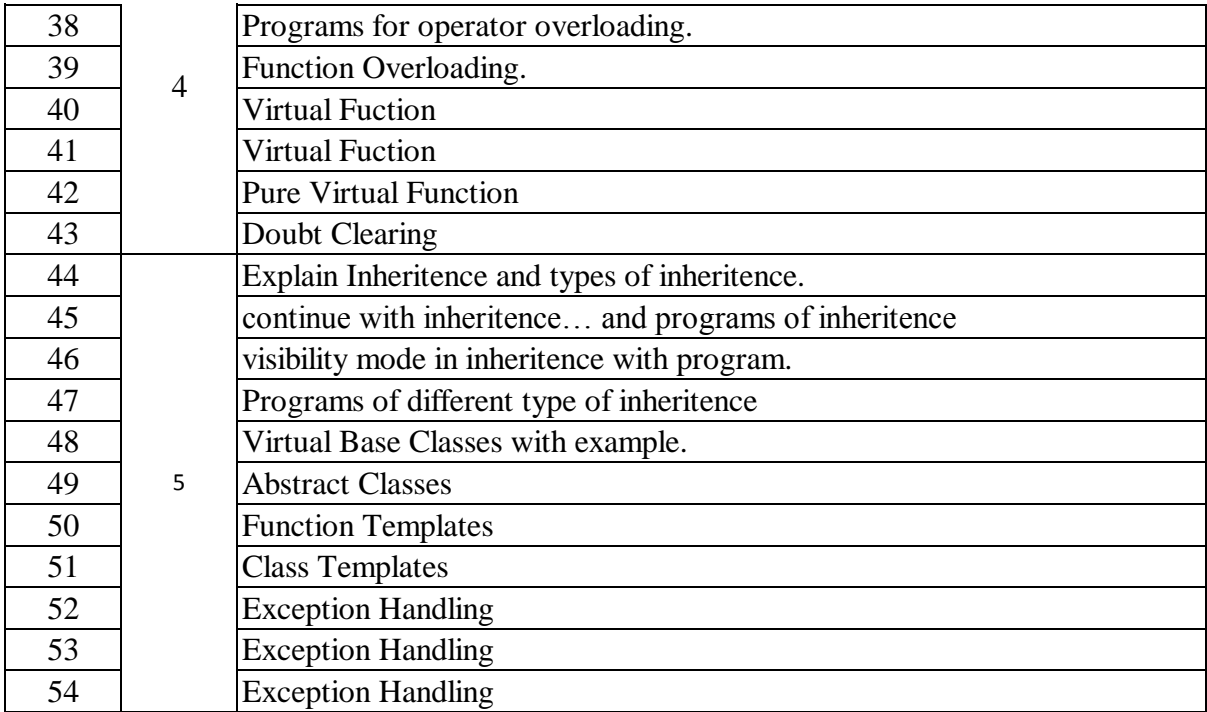

#### **Day/Lecture Topic Topic** 1 WAP to print your Name. 2 WAP to demonstrate the use of  $\alpha$  variables and (b) constants. 3 WAP to Simple I/O Function. 4 WAP to find (a) Simple Interest and (b) Compound Interest 5 WAP to show use of scope resolution operator. 6 WAP to allocate & deallocate memory.(new & delete operator) 7 WAP show use manipulators (iomanip.h). 8 WAP to demonstrate type casting in  $C_{++}$ . 9 WAP to find greater number from 2 given numbers. 10 WAP to find greatest of three numbers. 11 Display Discount as per followings :- 12 Up to 1000 discount 2 % 13 Up to 5000 discount 10 % 14 Up to 10000 discount 25 % 15 Above 10000 discount 40 % 16 WAP to show use of && and  $\parallel$  operator in if condition(suggestion -Leap Year) 17 WAP using switch-case. 18 WAP to print table/numbers from 1-10. 19 WAP to calculate Factorial of a number. 20 WAP to find sum of digits in a number using while. 21 (If 3 digits No. is 123 then  $1+2+3=6$ ) 22 WAP to check whether a given number is Prime or not. 23 WAP to display elements of an array. 24 WAP to calculate Sum and Average of an array. 25 WAP to sort elements of an array using Bubble sort. 26 WAP to add and subtract 2X2 matrices. 27 WAP to add and subtract 3X3 matrices. 28 WAP to multiply 2X2 matrices. 29 WAP to multiply 3X3 matrices. 30 WAP to ADD, Subtract, Divide and Multiply 2 numbers using Do- While. 31 WAP to create a function using call by Value. 32 WAP to create a function using call by reference. 33 WAP to create a function with default and const arguments. 34 WAP to take  $i/p \& O/p$  using function. 35 WAP to demonstrate function recursion. 36 WAP to show function Overloading. 37 WAP to input string. 38 WAP to show use of inicap function . 39 WAP to find length of string. **Maharaja Ranjit Singh College of Professional Sciences,Indore** Department of Computer Science Lesson Plan - BCA III Sem(Jan 2019 - June 2019) Subject - Practical OOPs through C++ **Teacher - Prof Meenakshi Vyas**

40 WAP to copy String into another String.

41 WAP to concatenate 2 Strings.

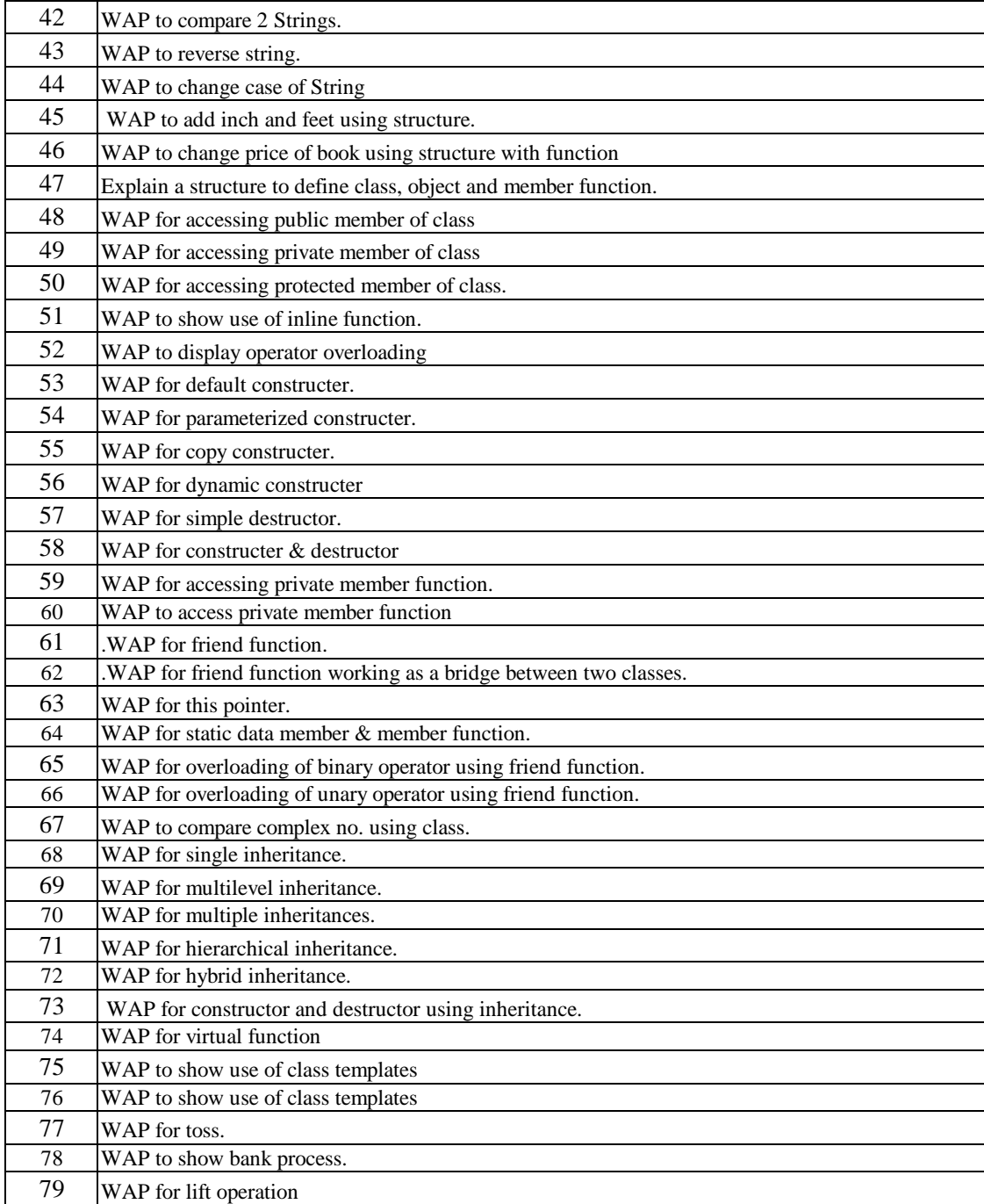

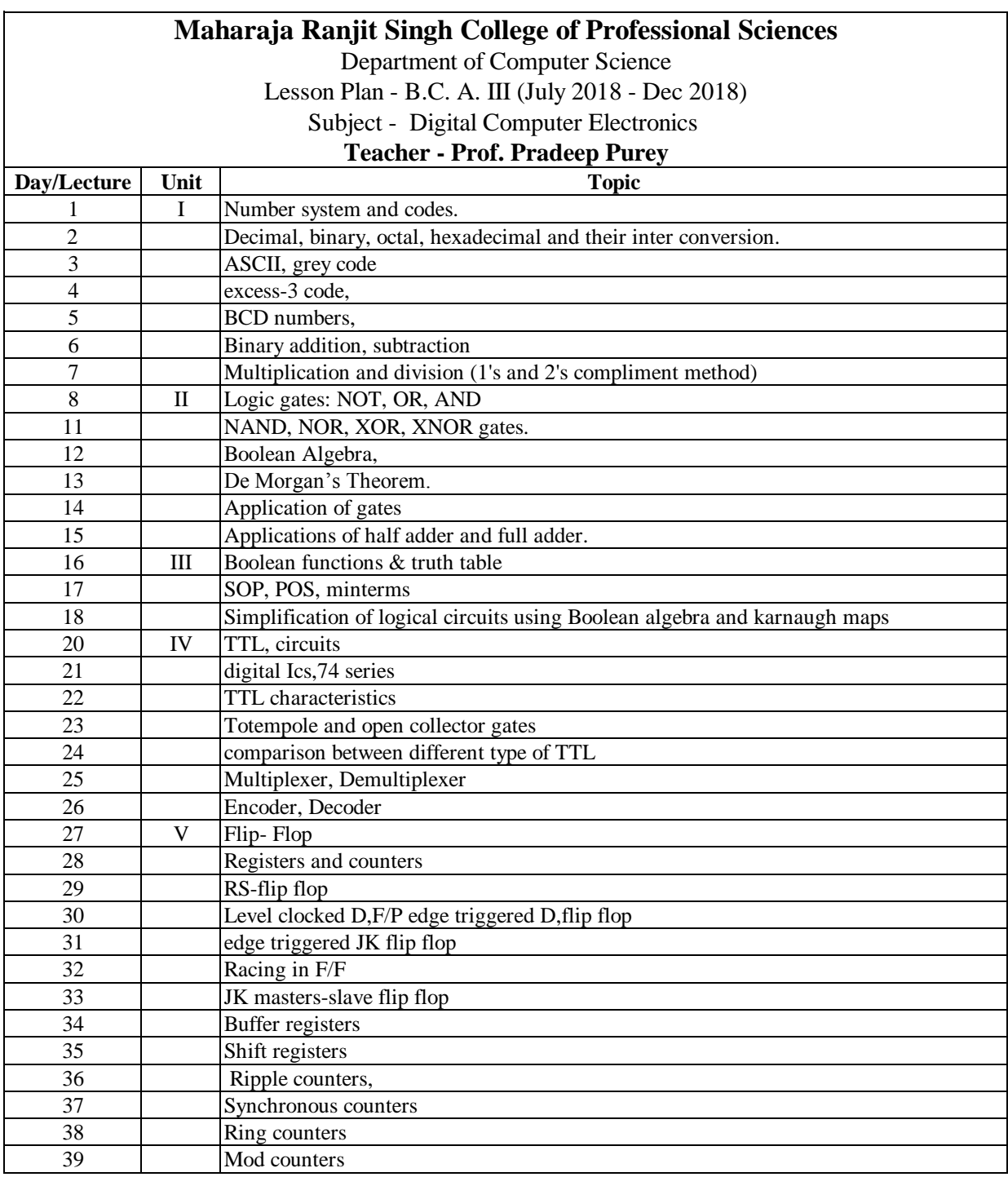

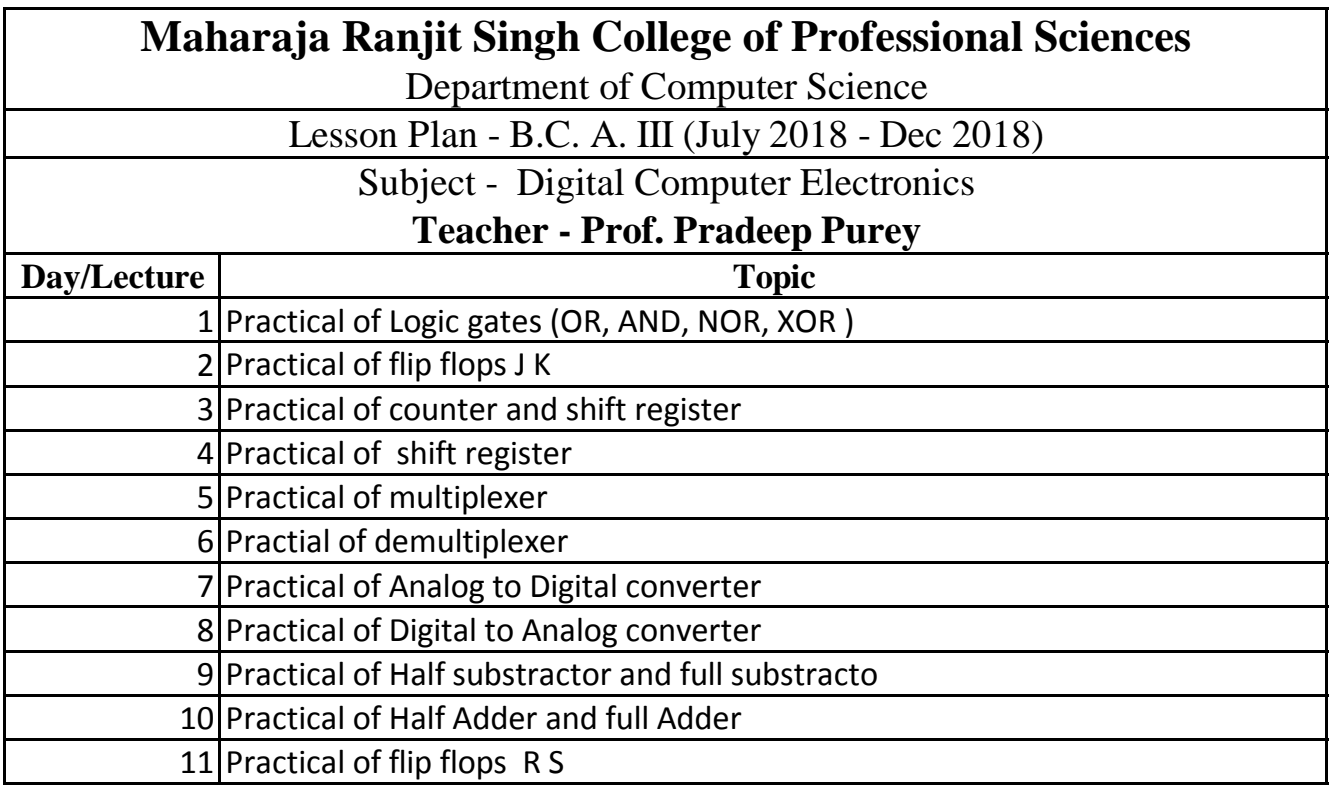

# **Maharaja Ranjit Singh College of Professional Sciences,Indore** Department of Computer Science

Lesson Plan - BCA III Sem (July 2018 - Dec 2018)

Subject - Data Structure using C

**Teacher - Shwetanjali Vijayvargiya**

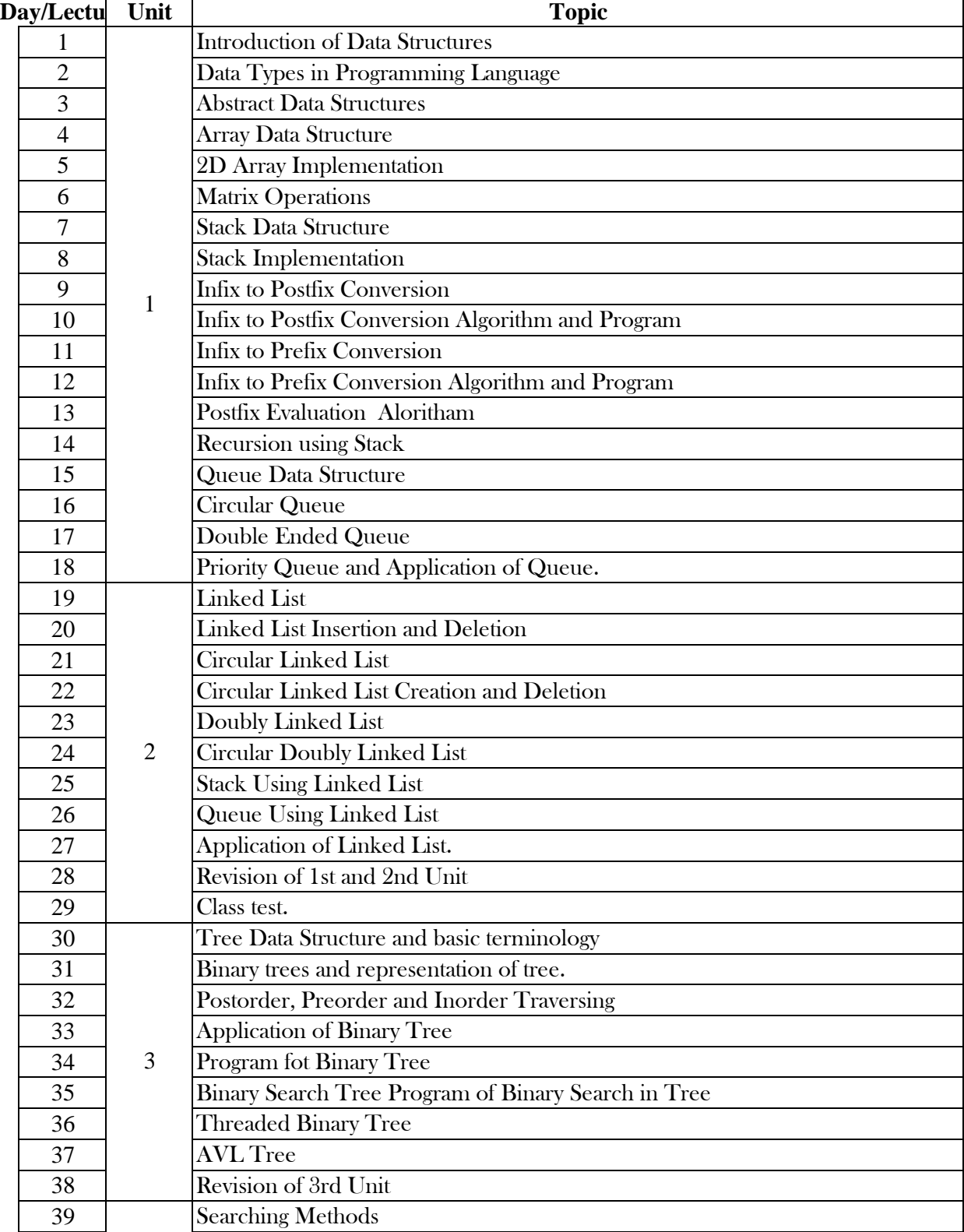

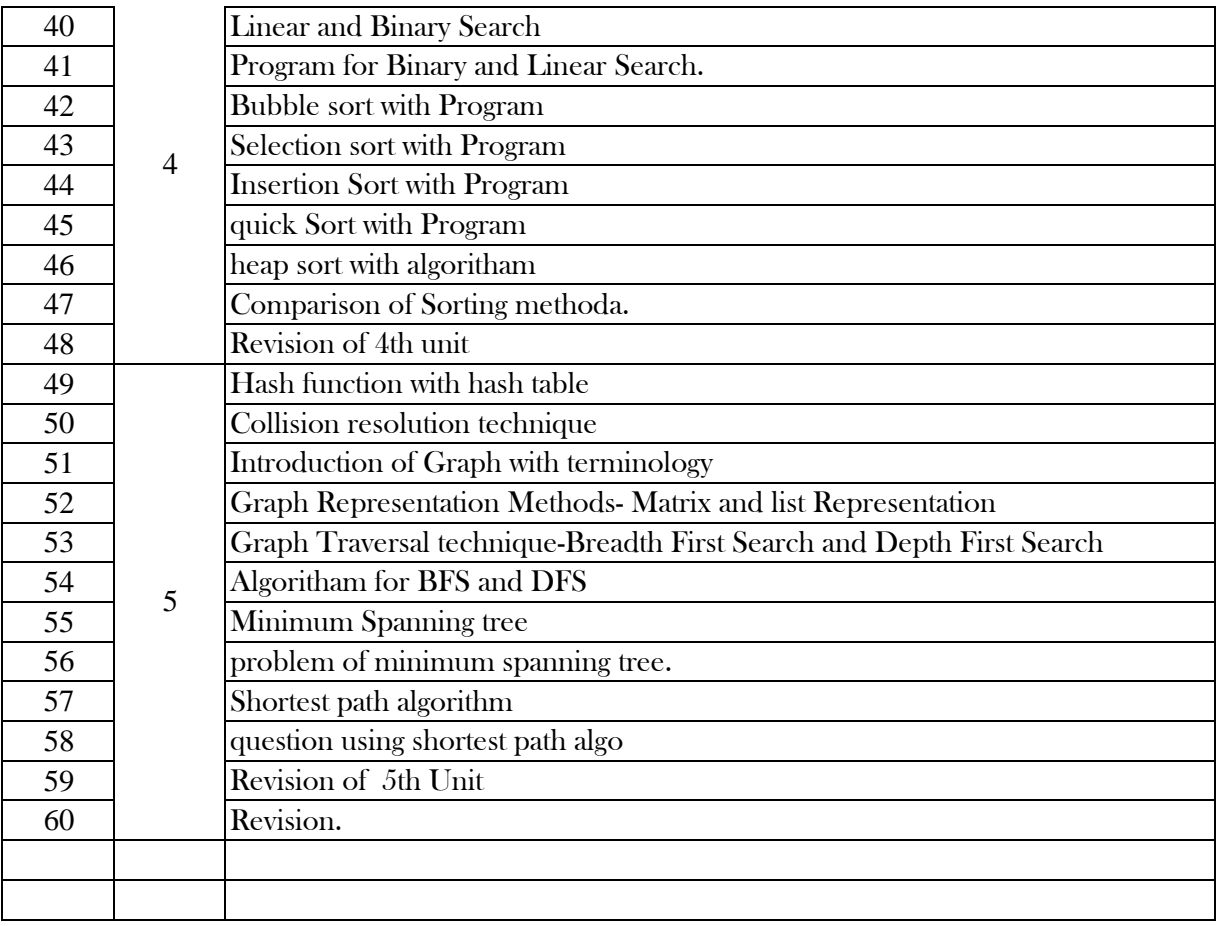

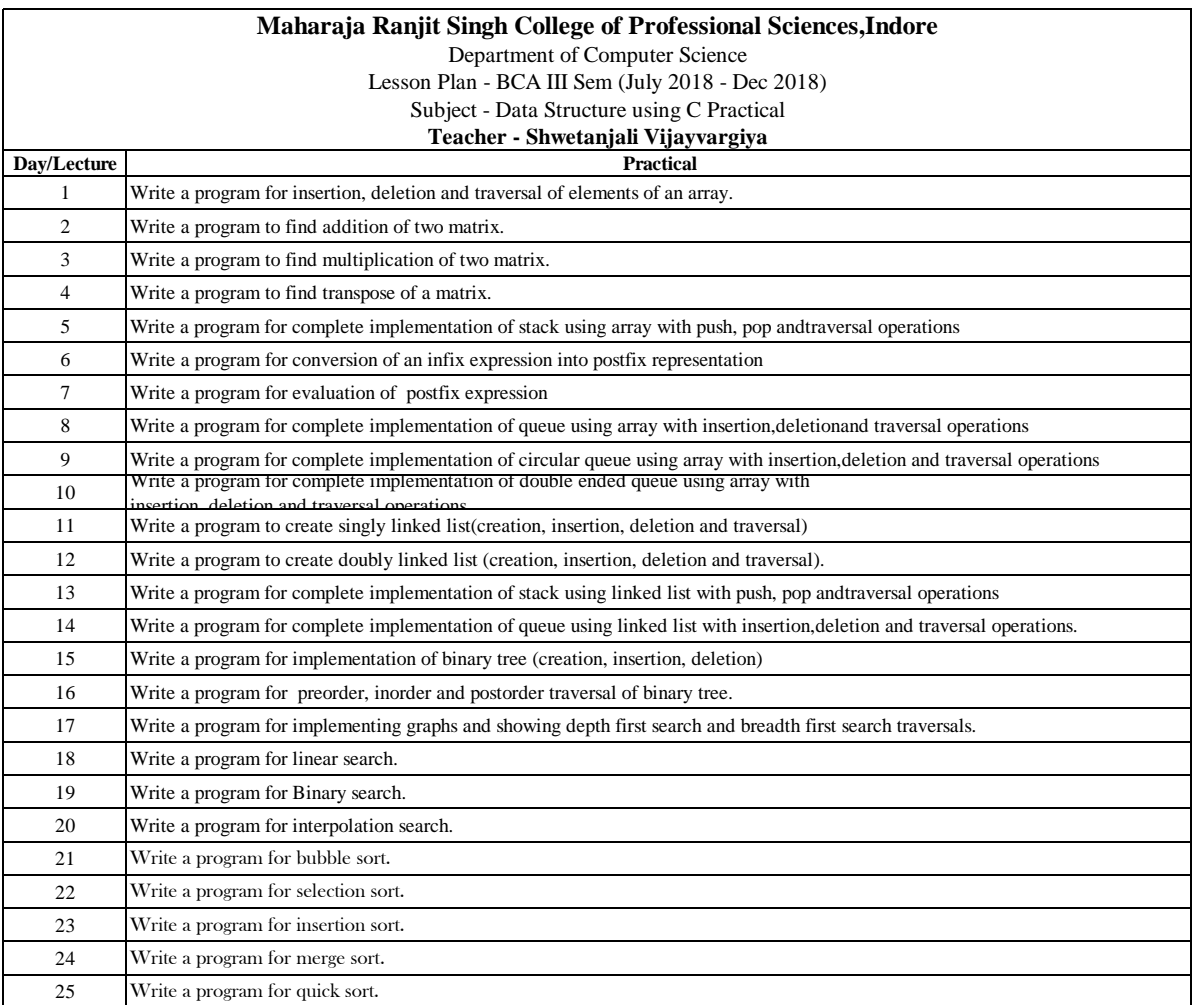

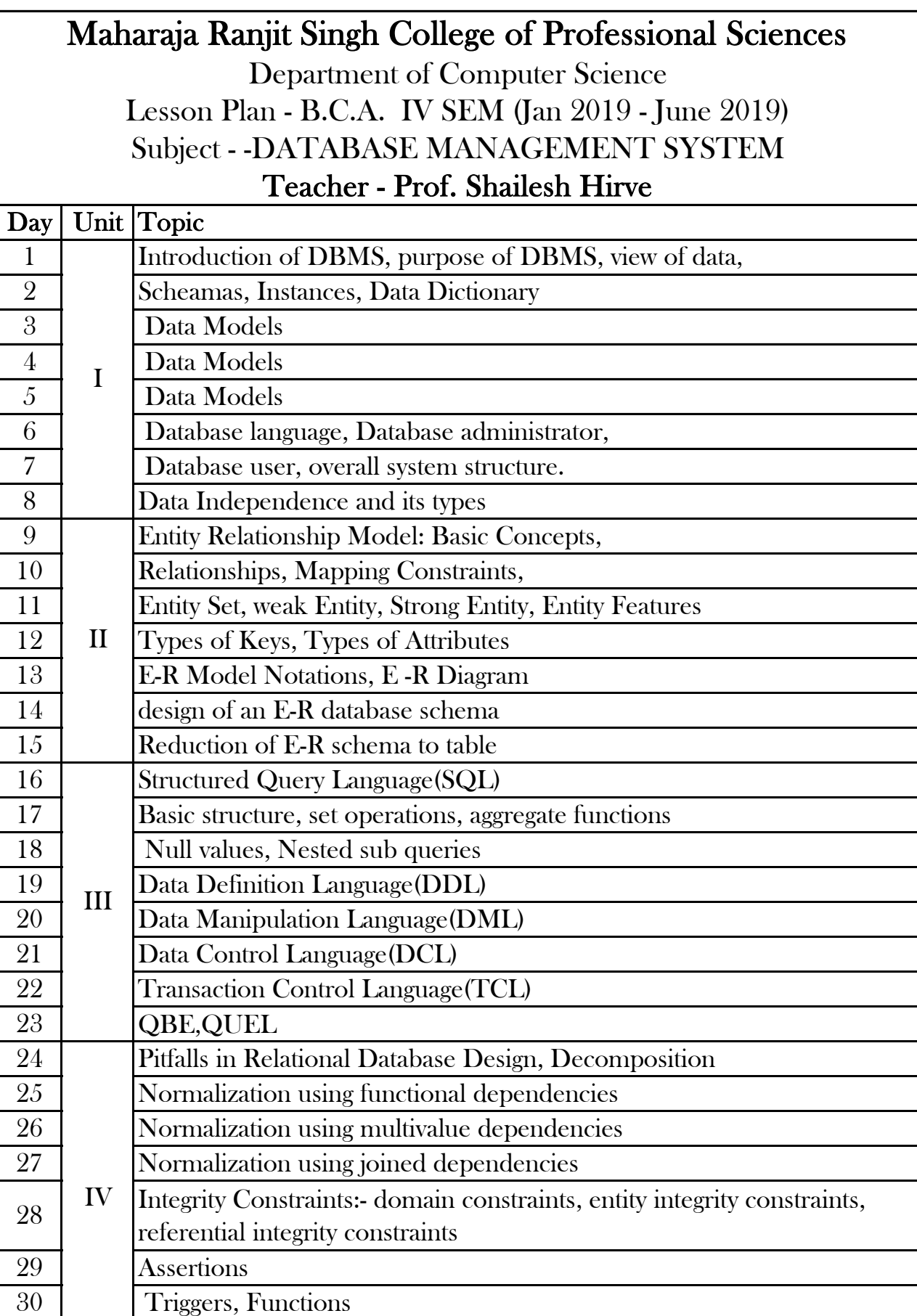

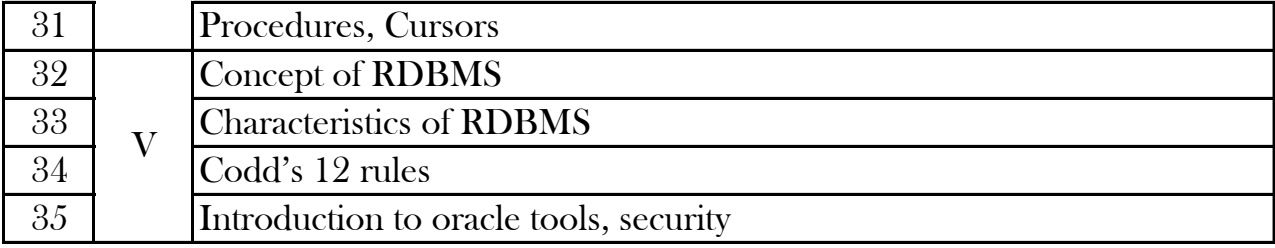

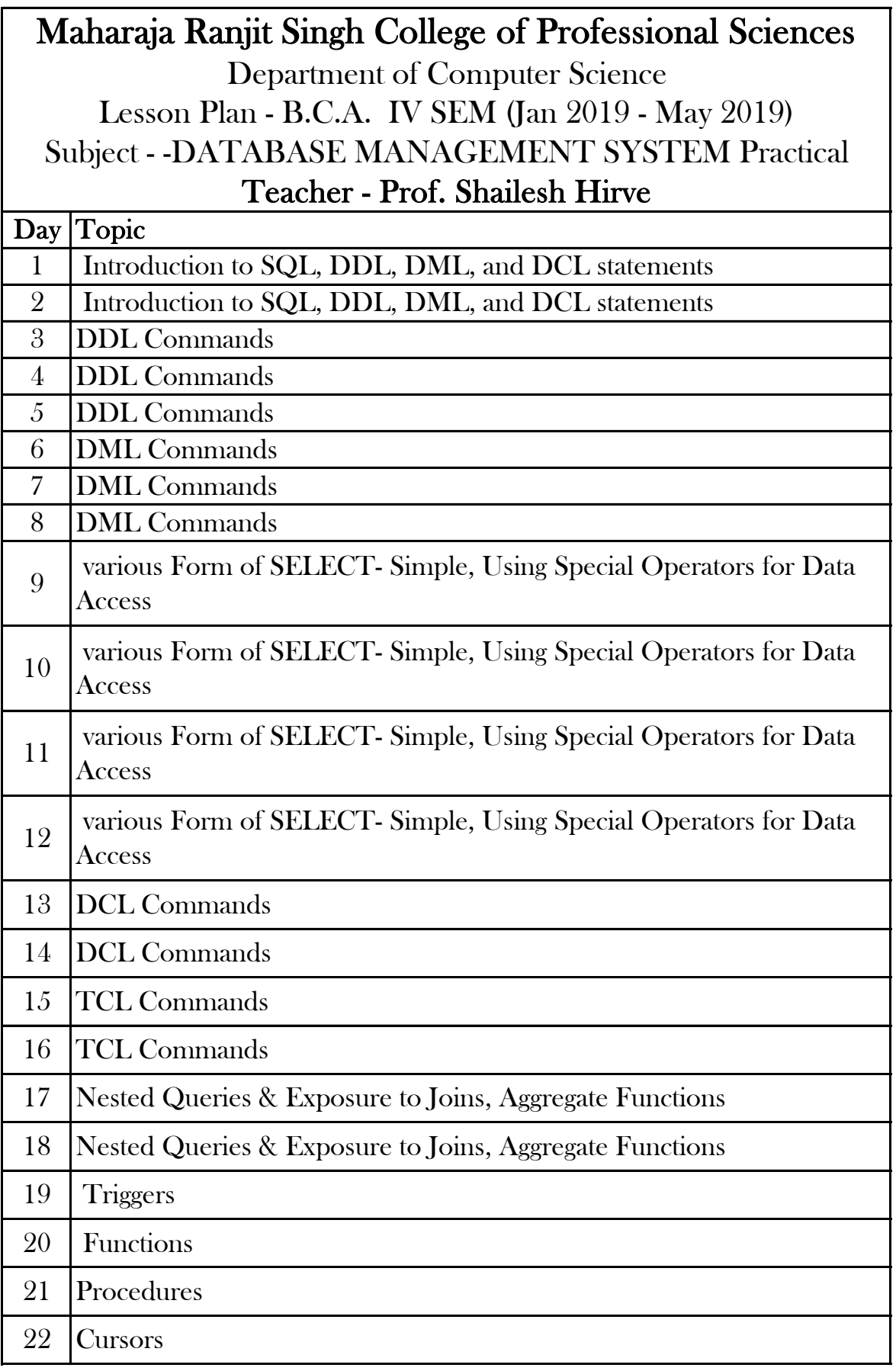

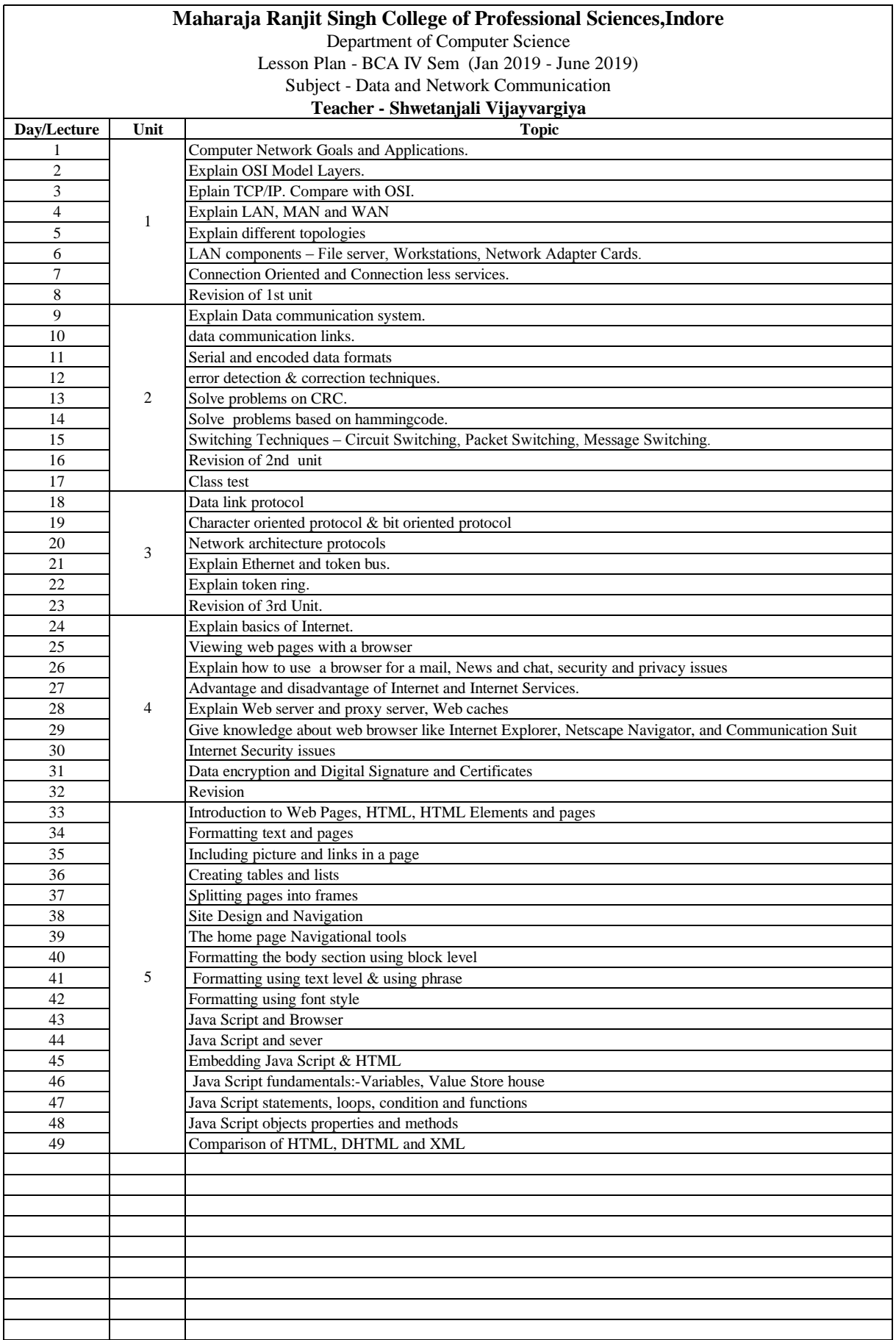

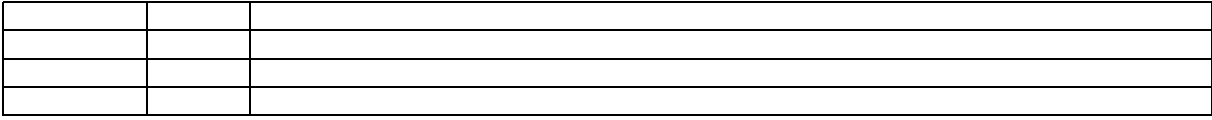

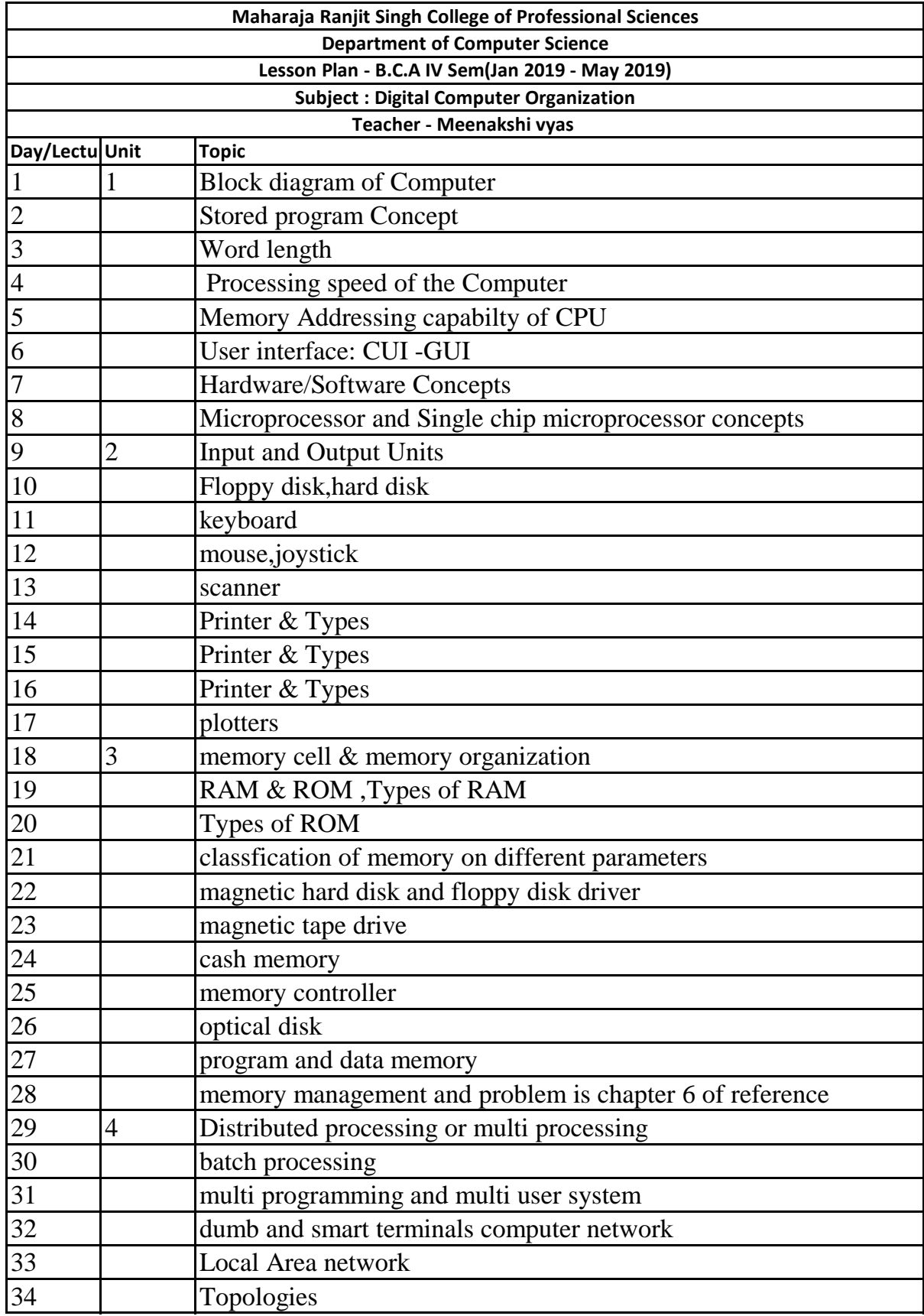

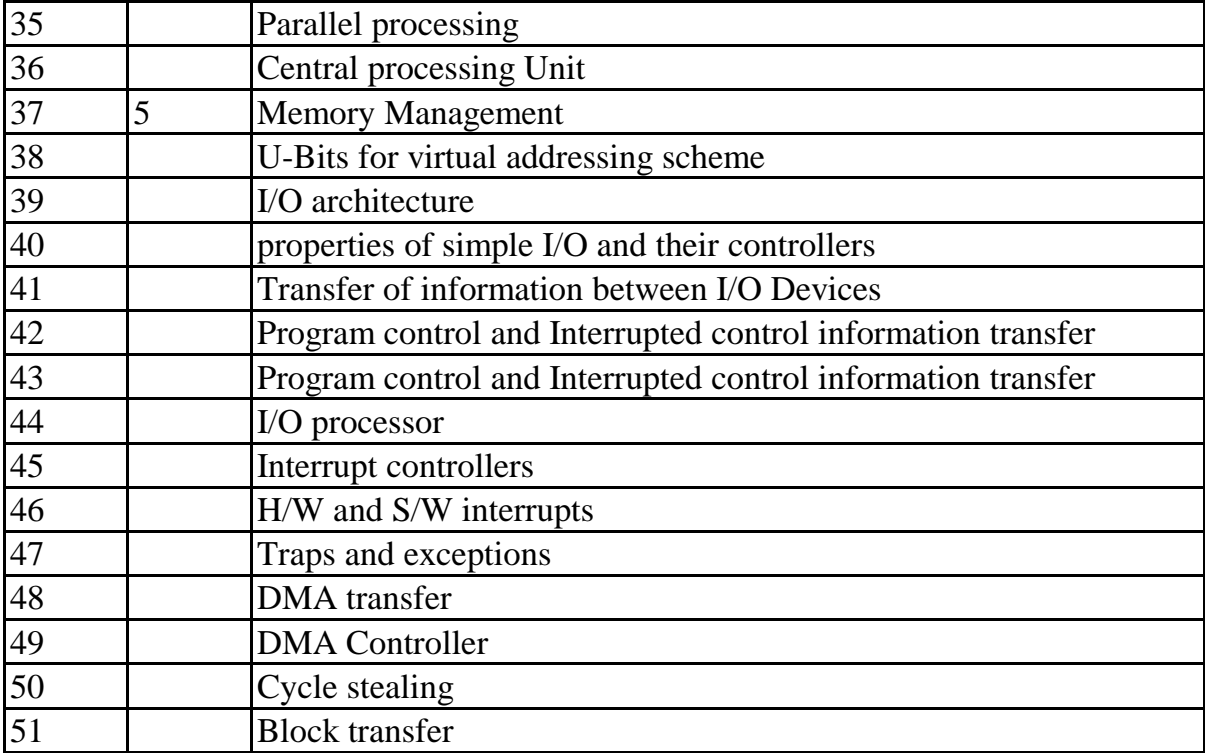

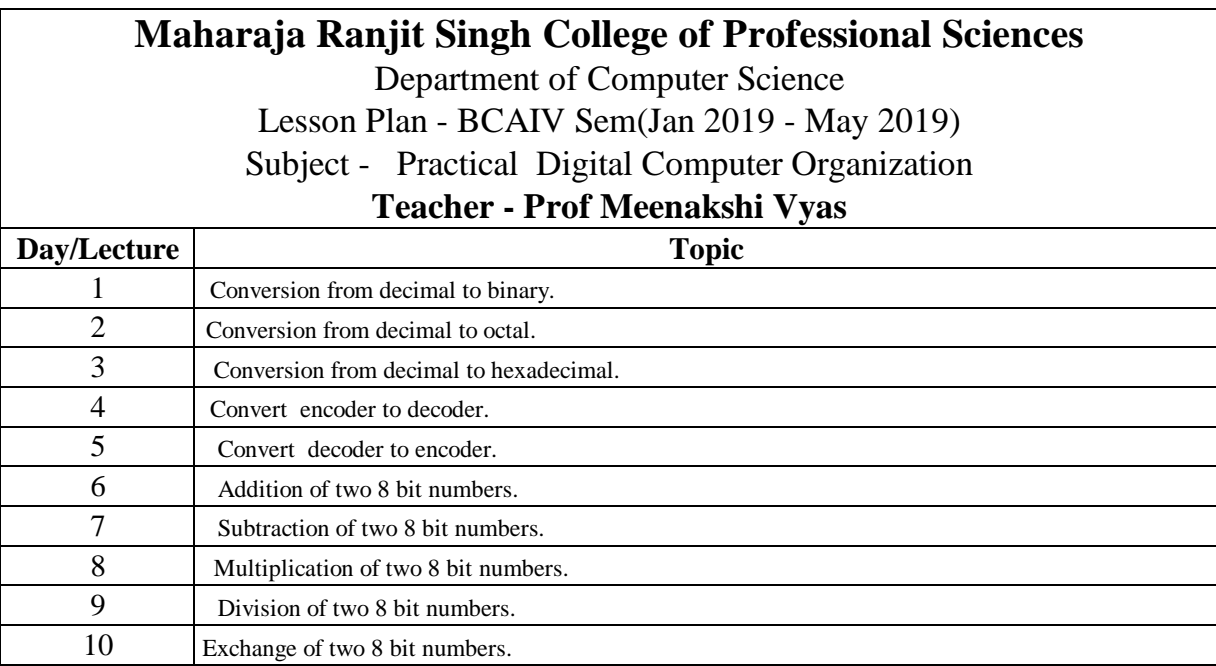

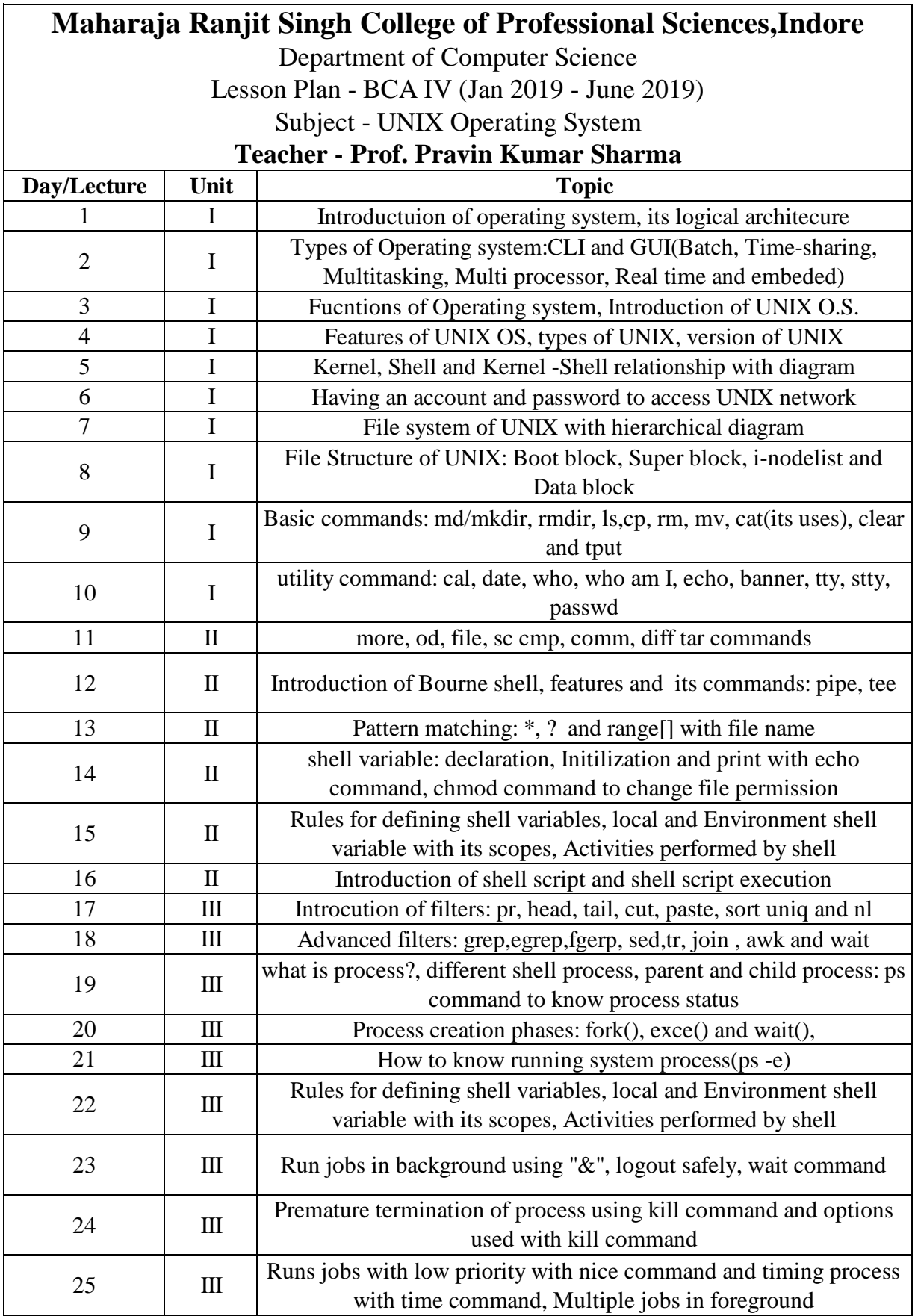

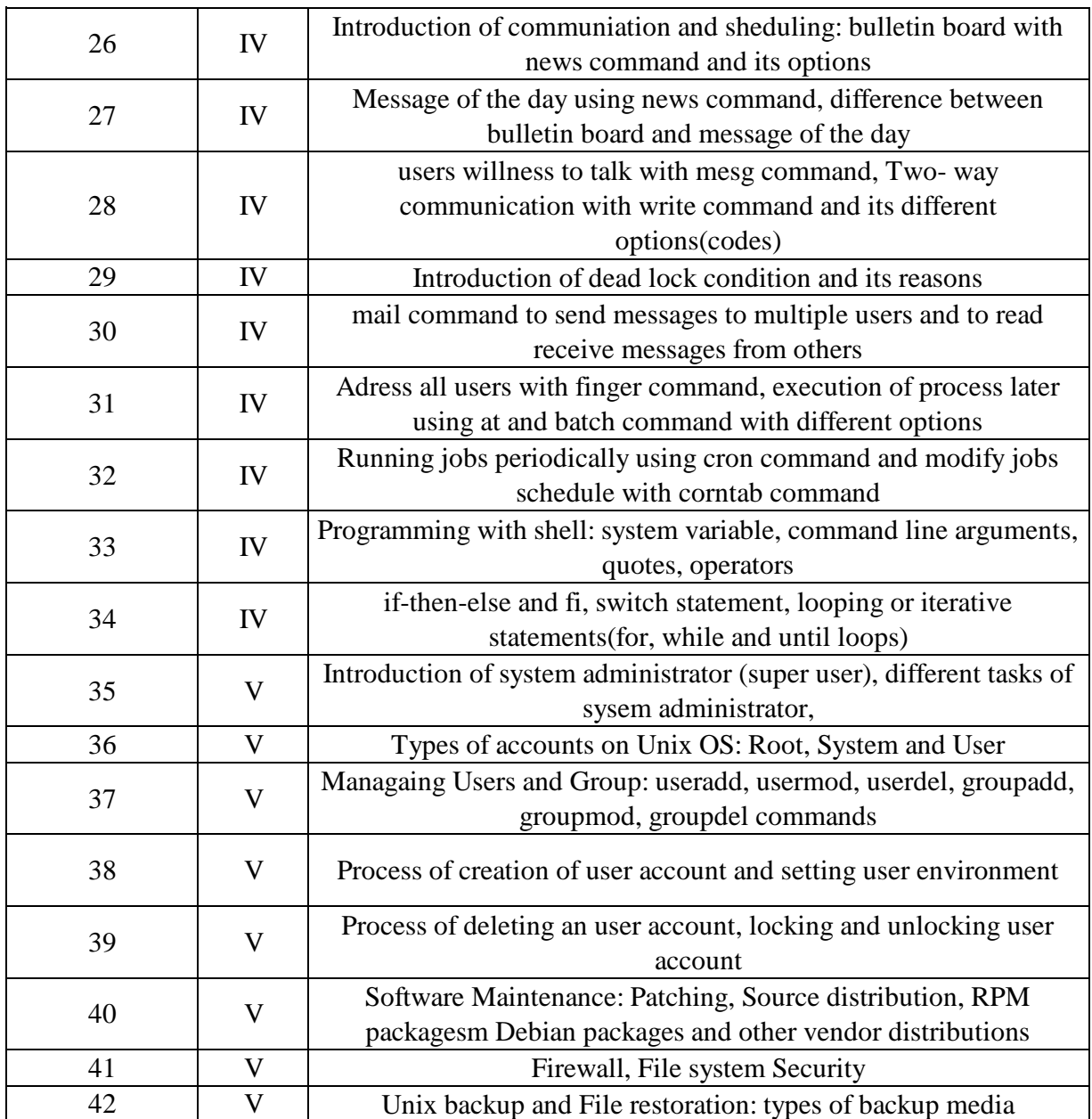

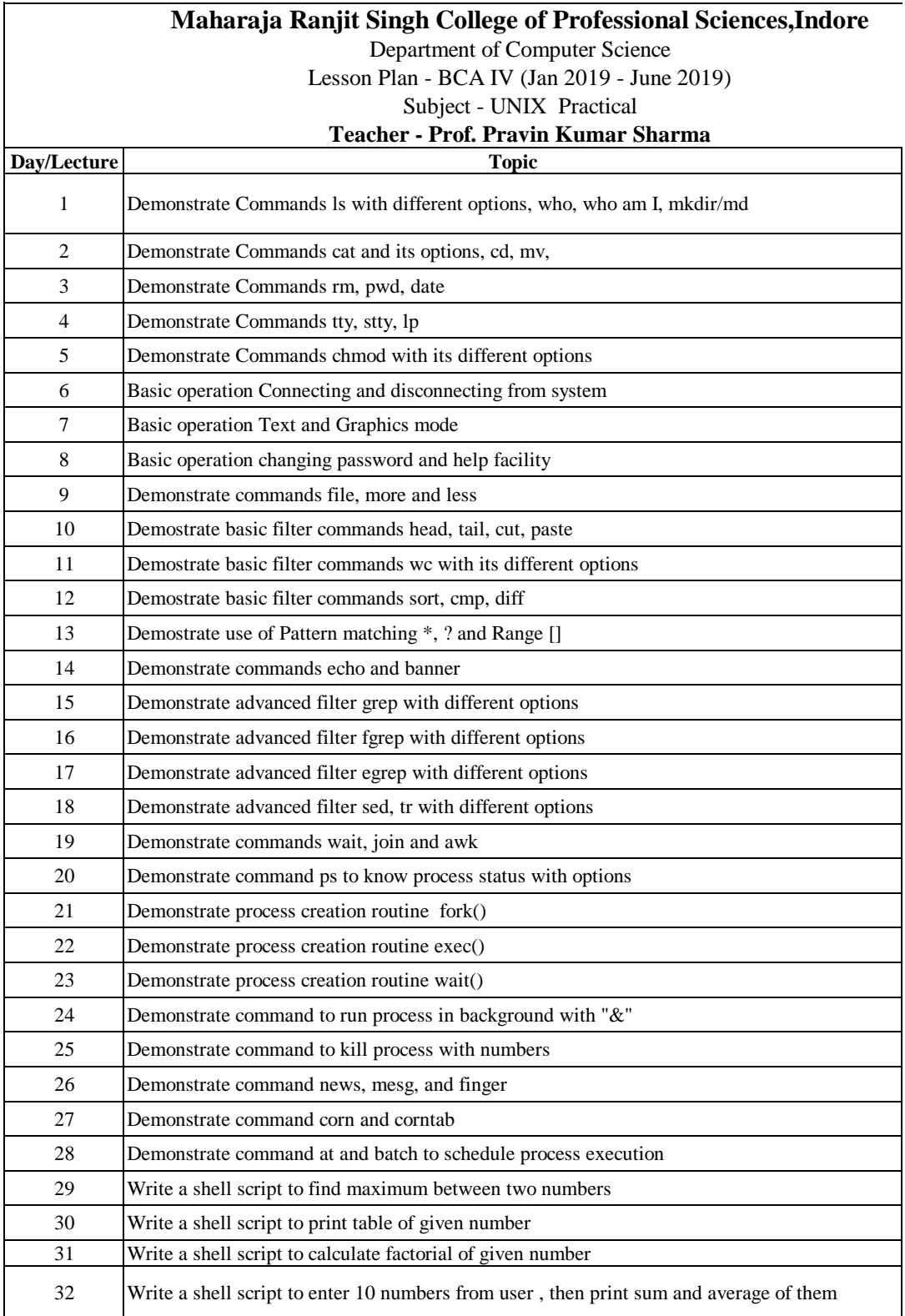

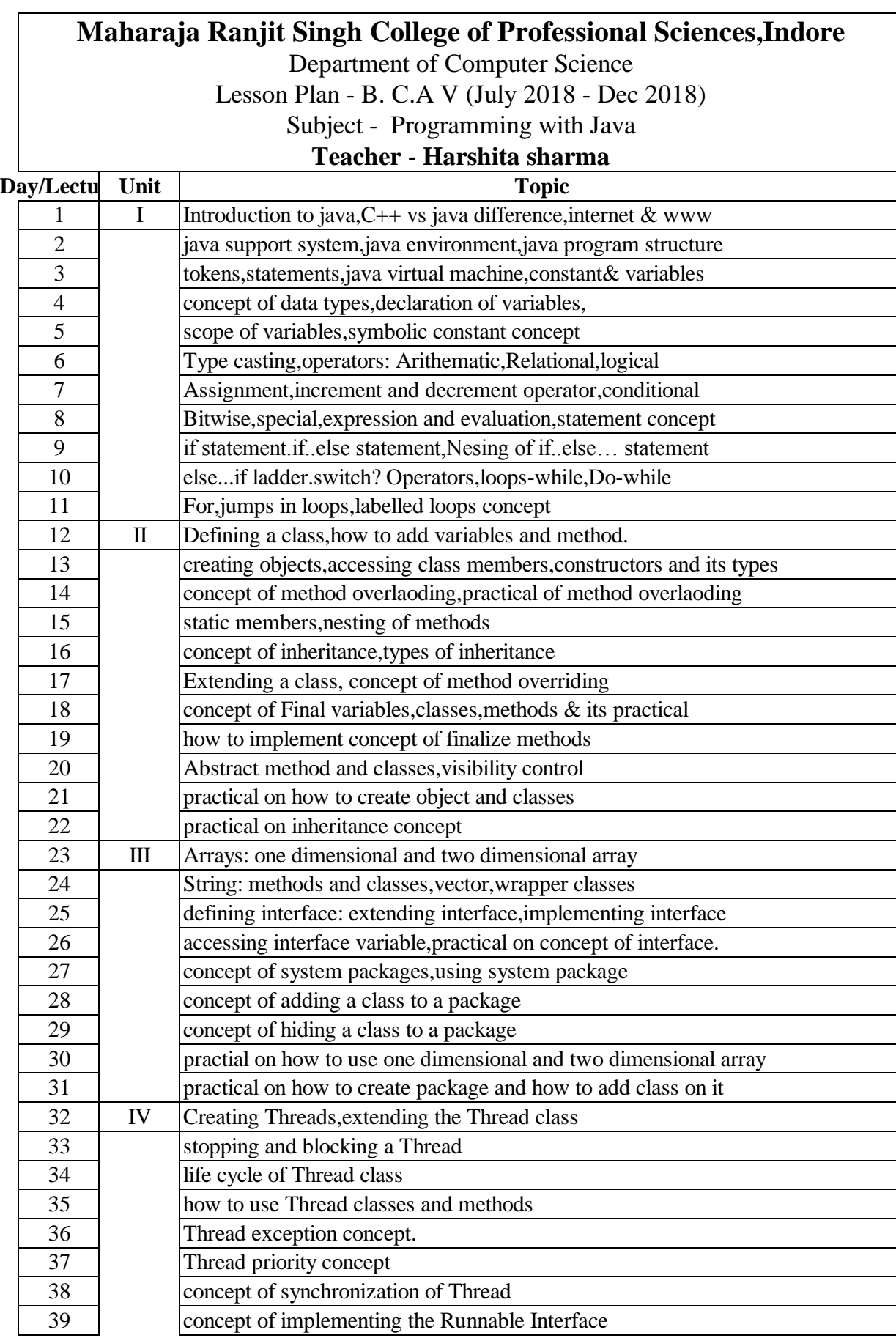

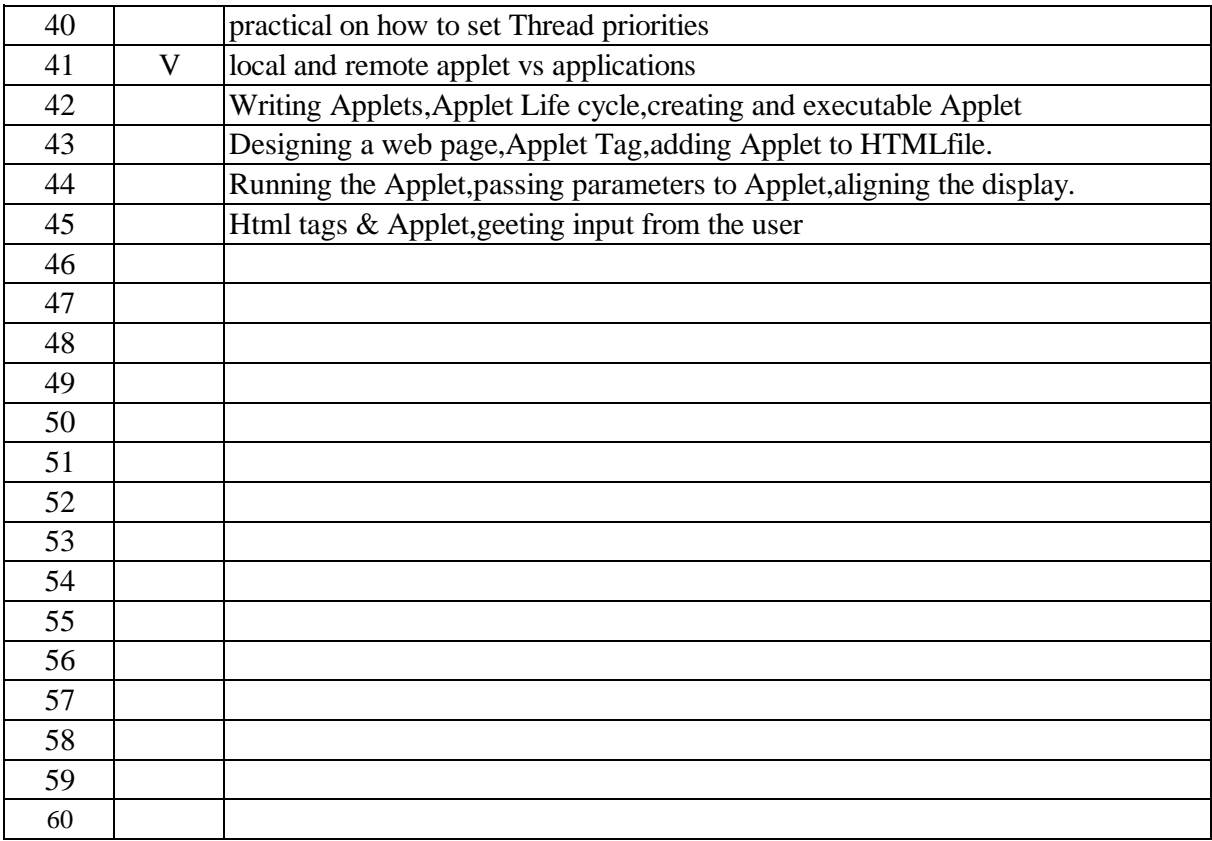

Department of Computer Science

Lesson Plan - B. C.A V (July 2018 -Dec 2018)

Subject - Programming with Java Practical

### **Teacher - Harshita sharma**

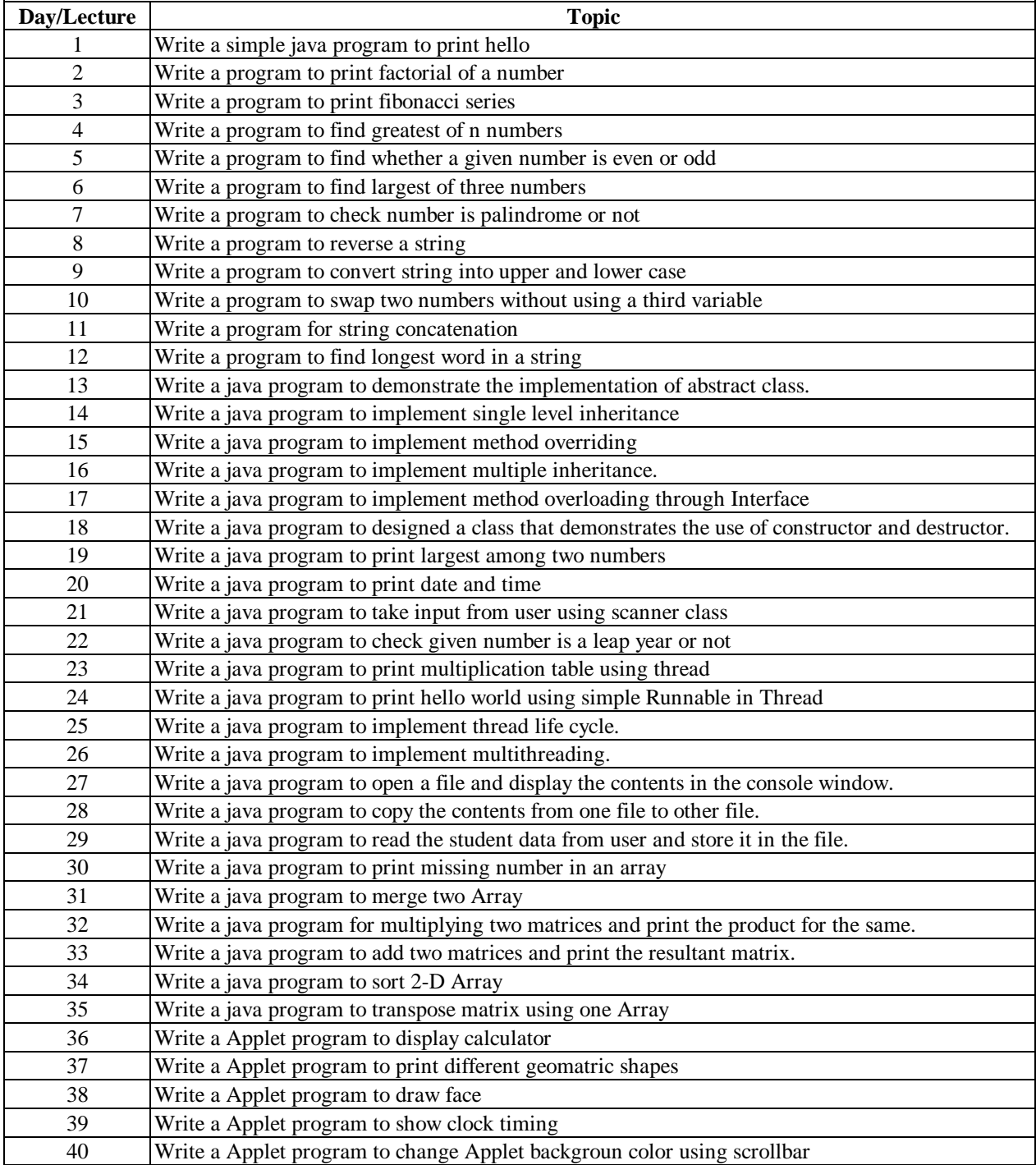

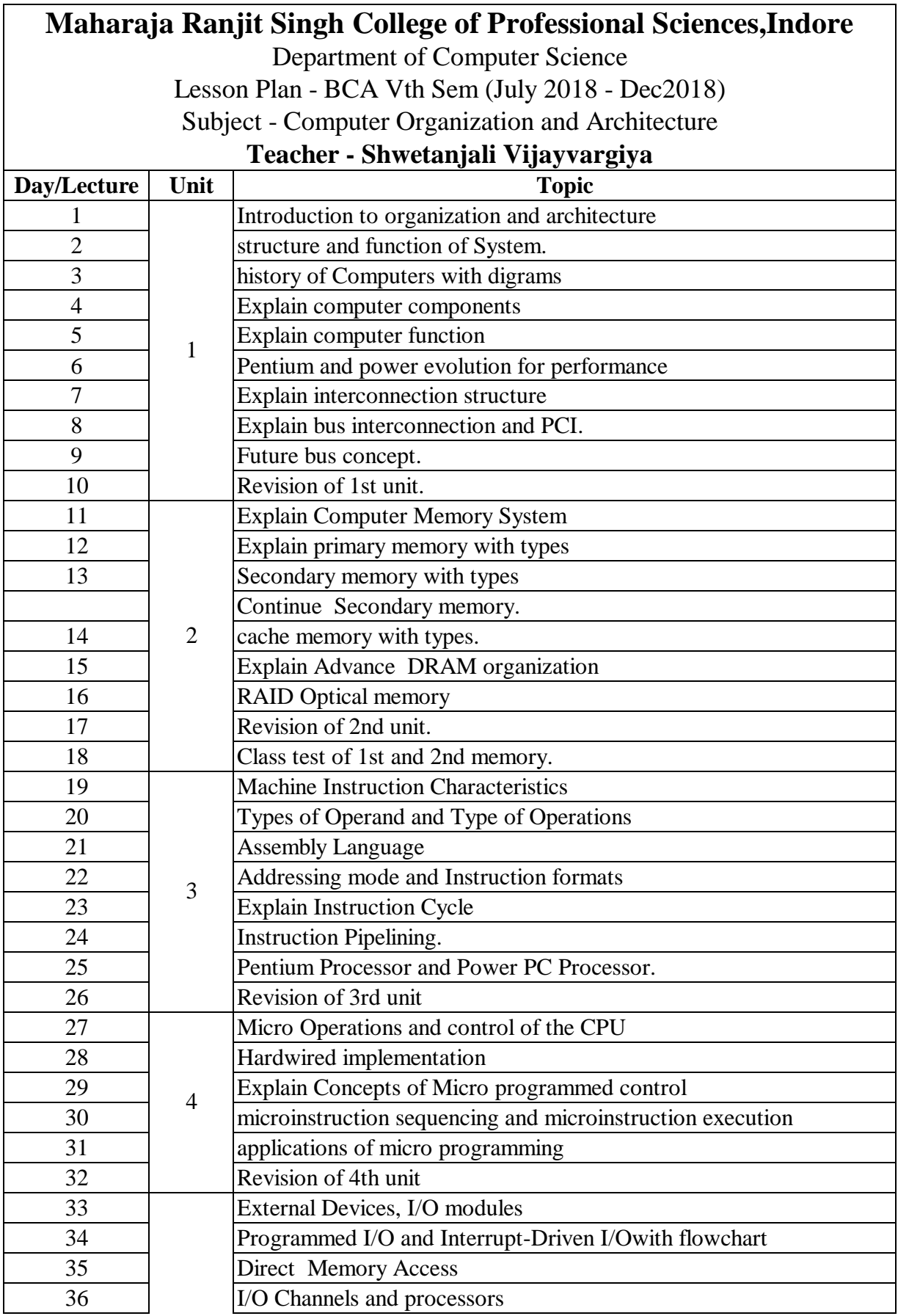

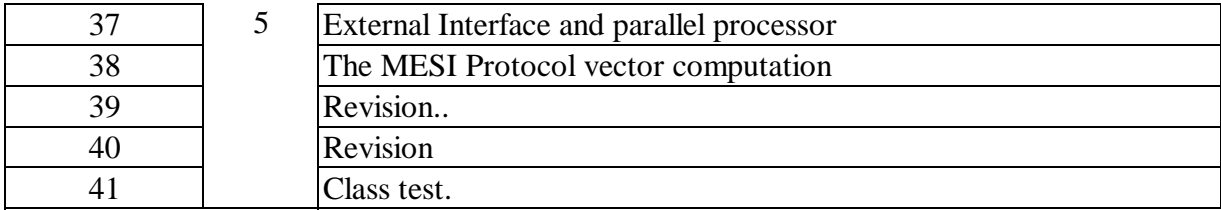

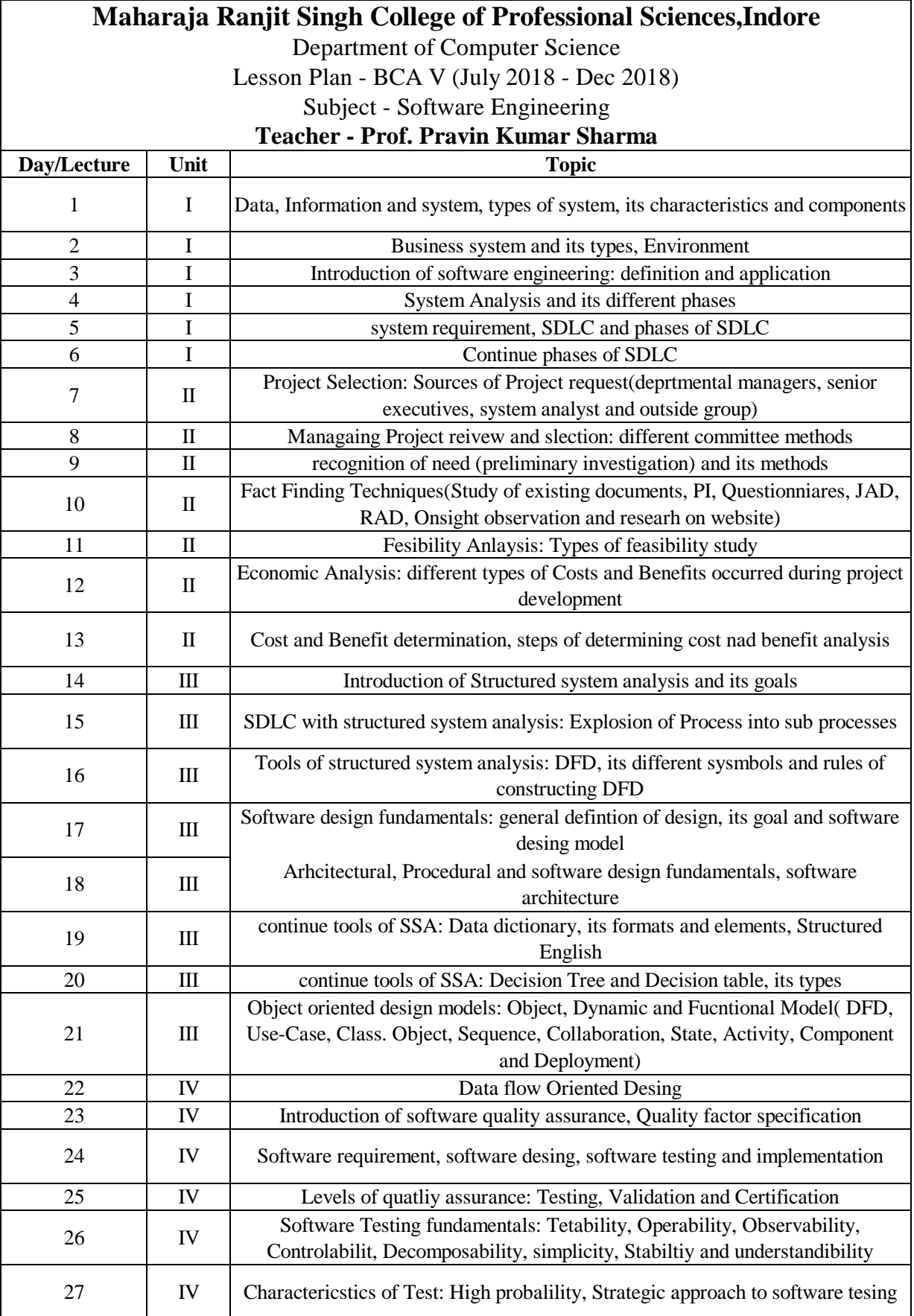

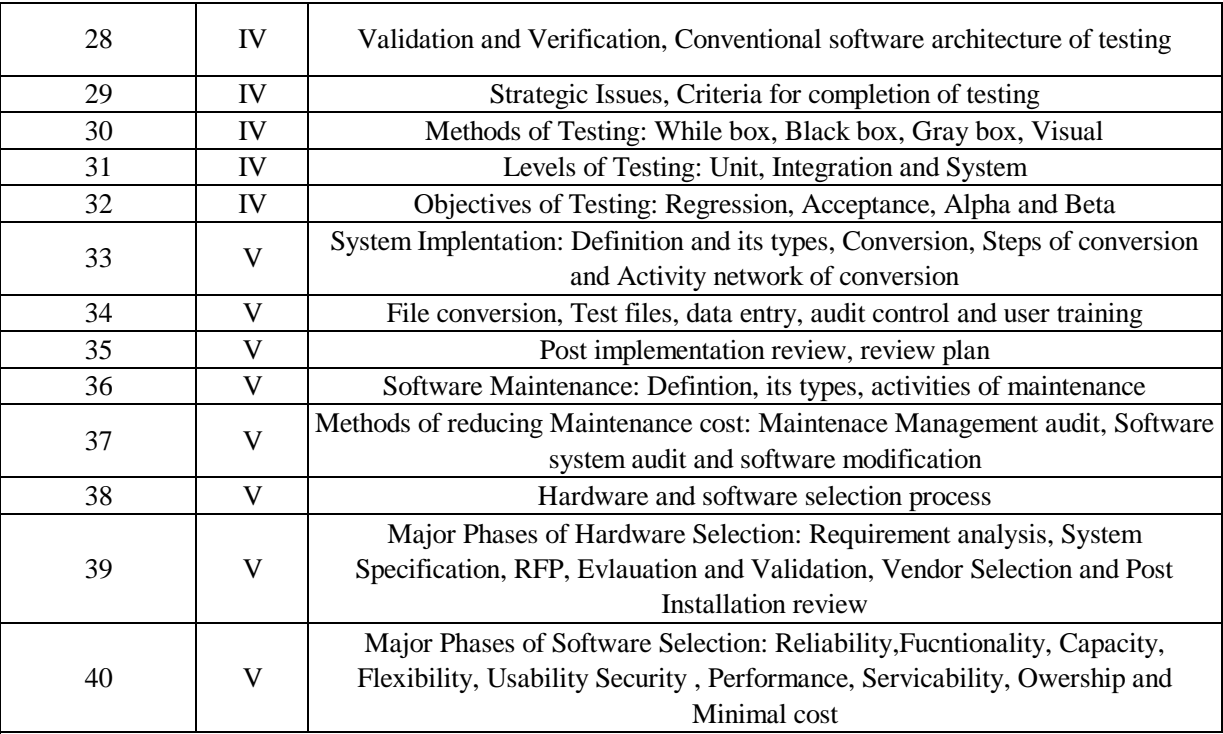

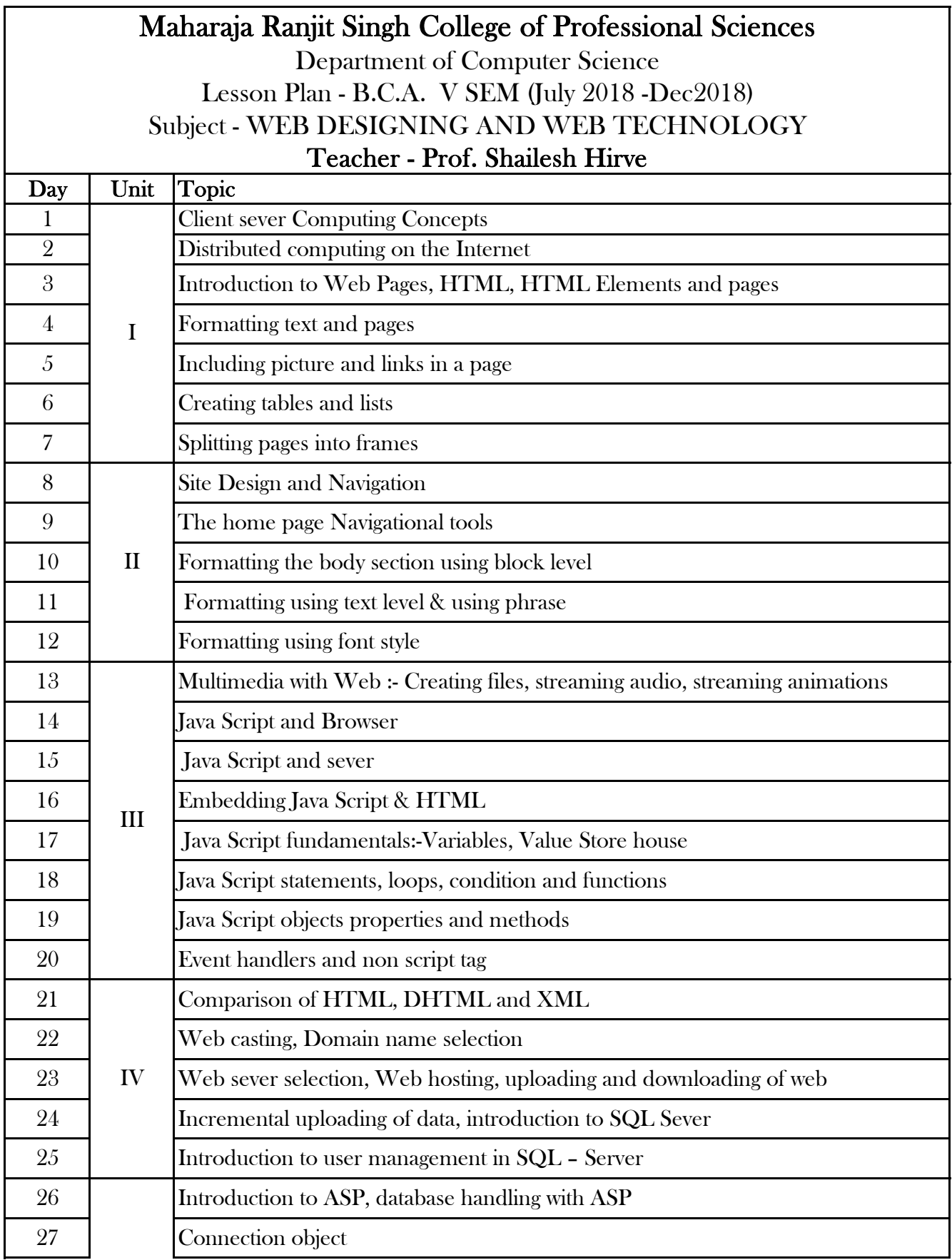

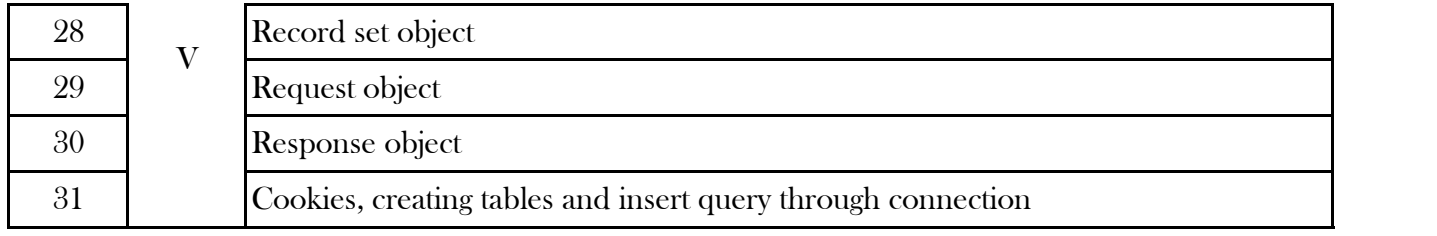

Department of Computer Science

#### Lesson Plan -BCA V Sem (July 2018 - Dec 2018)

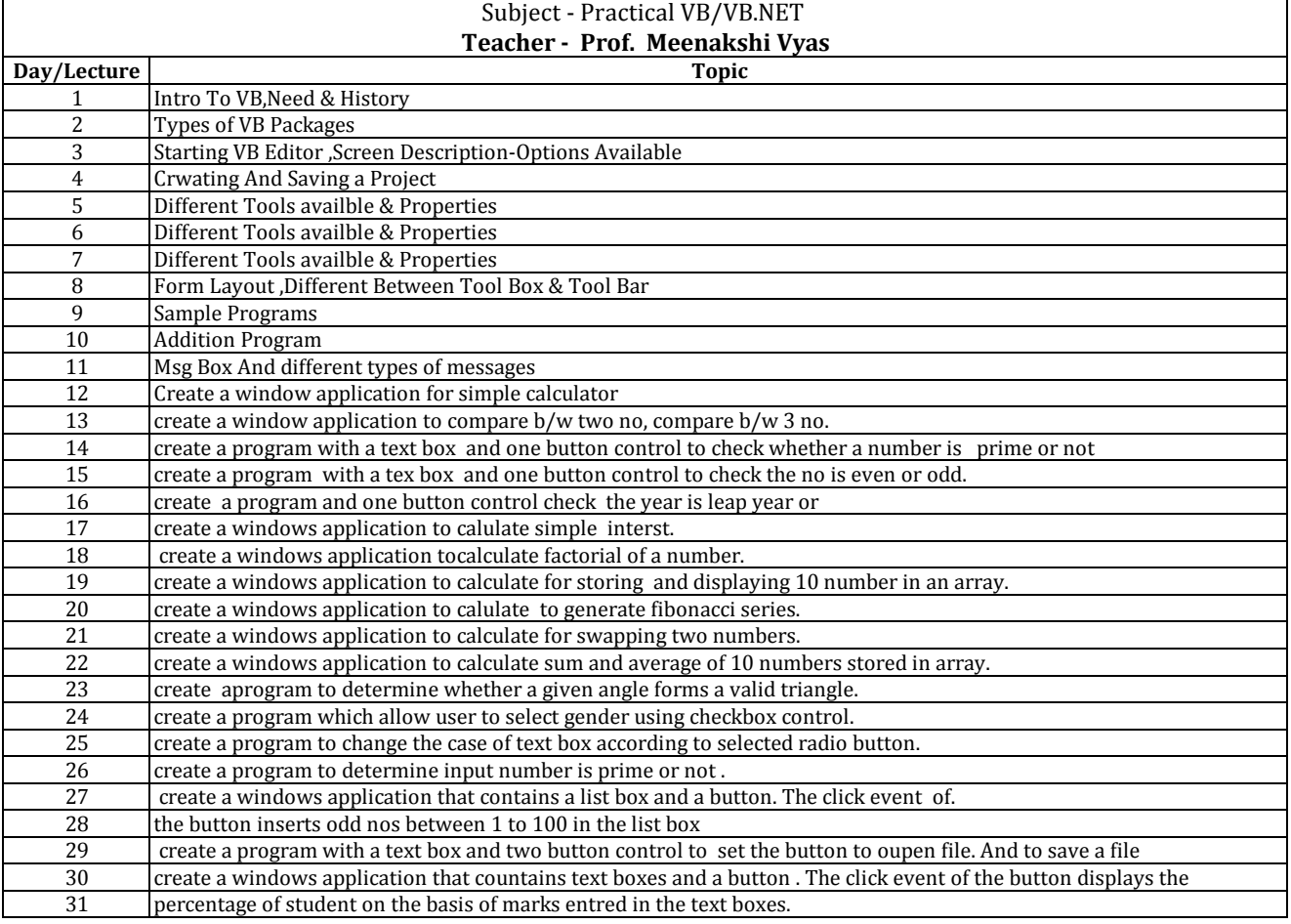

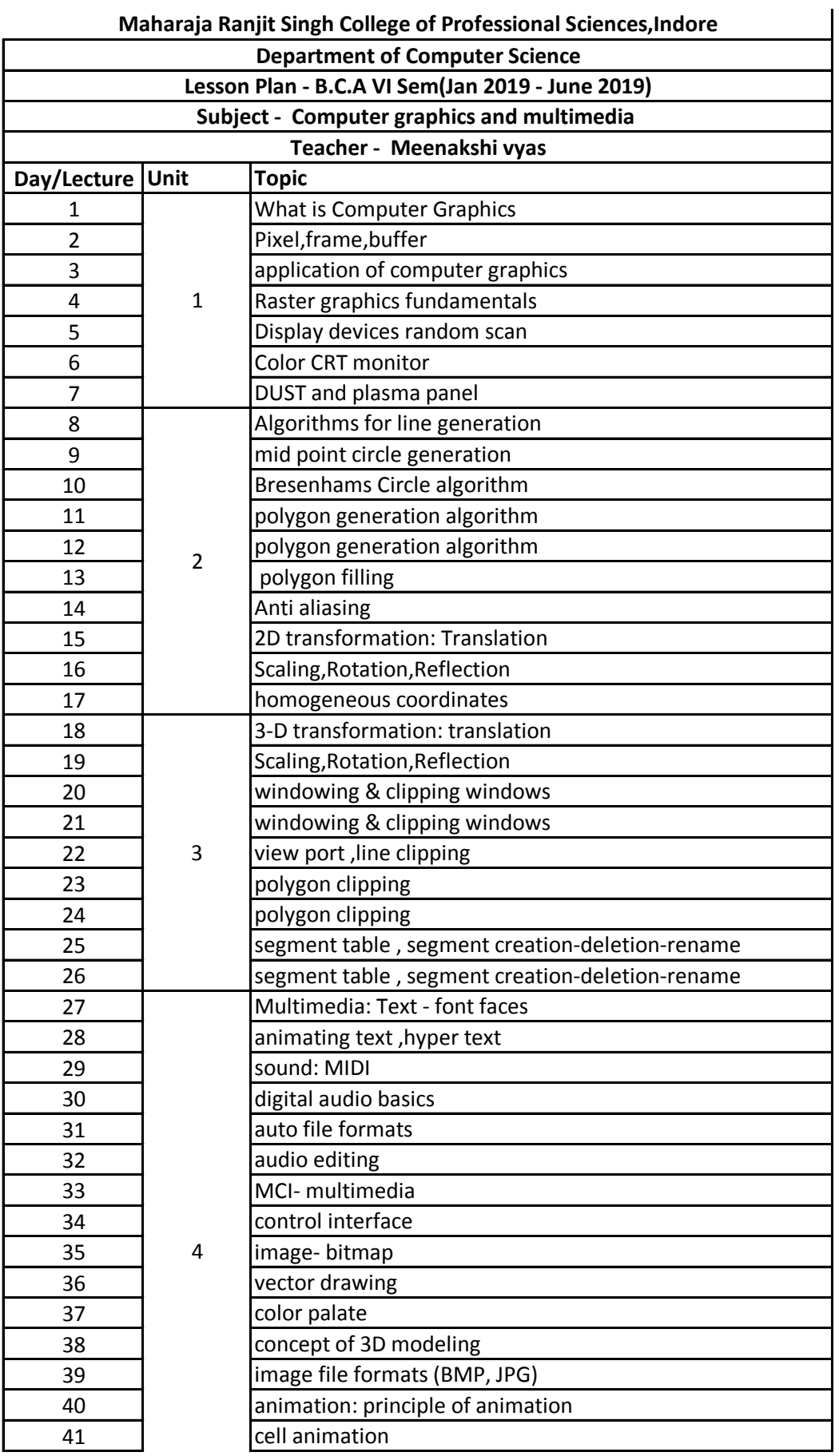

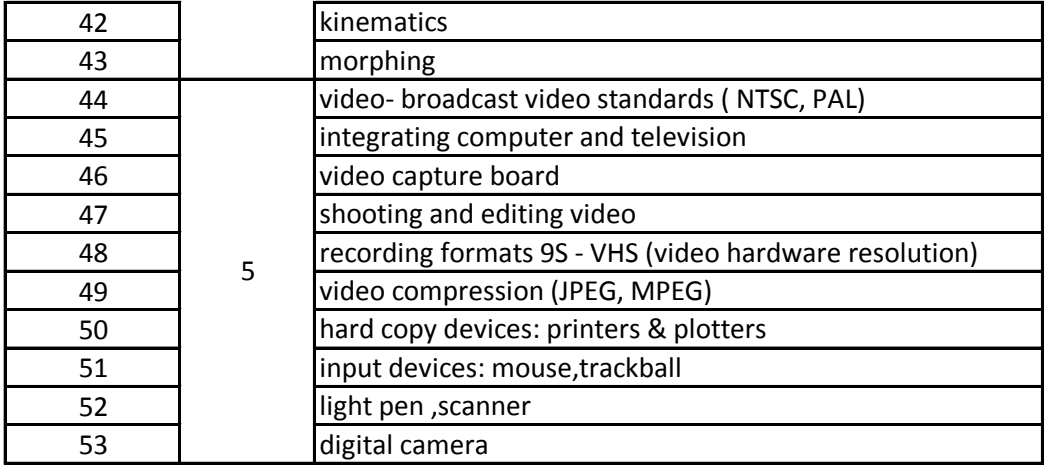

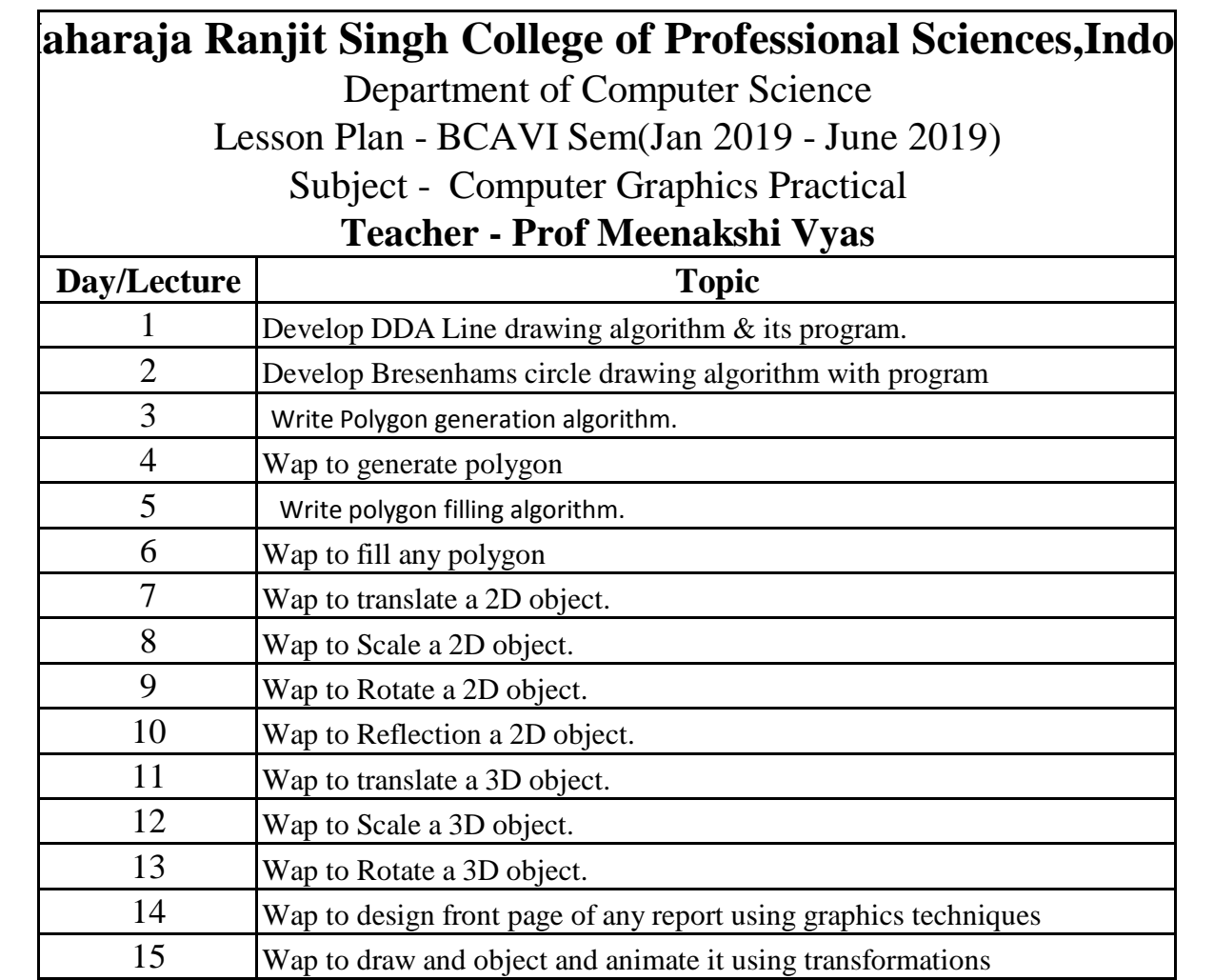

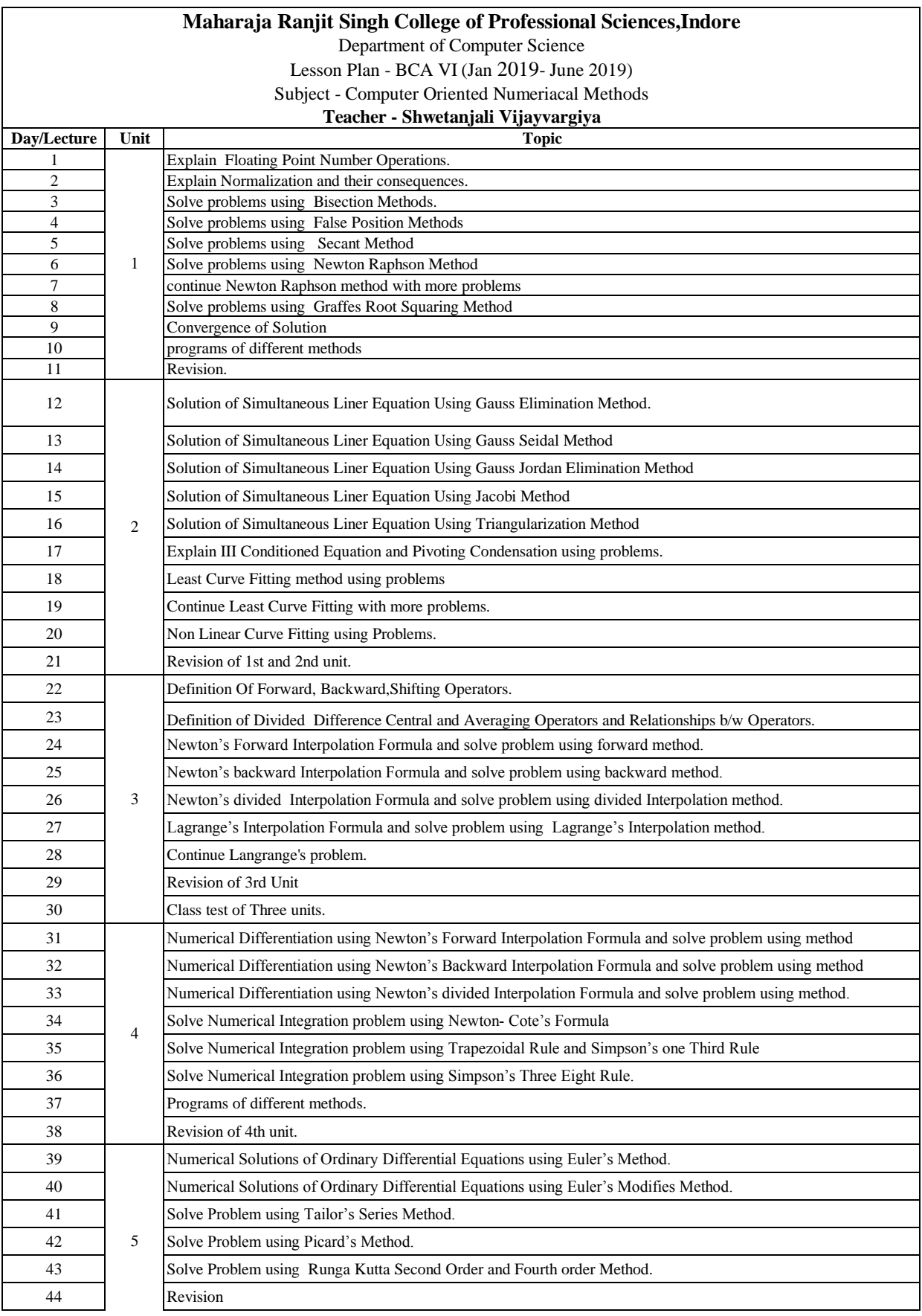

Department of Computer Science

Lesson Plan - BCA VI (Jan 2019 - June 2019)

Subject - Computer Oriented Numeriacal Methods(practical)

## **Teacher - Shwetanjali Vijayvargiya**

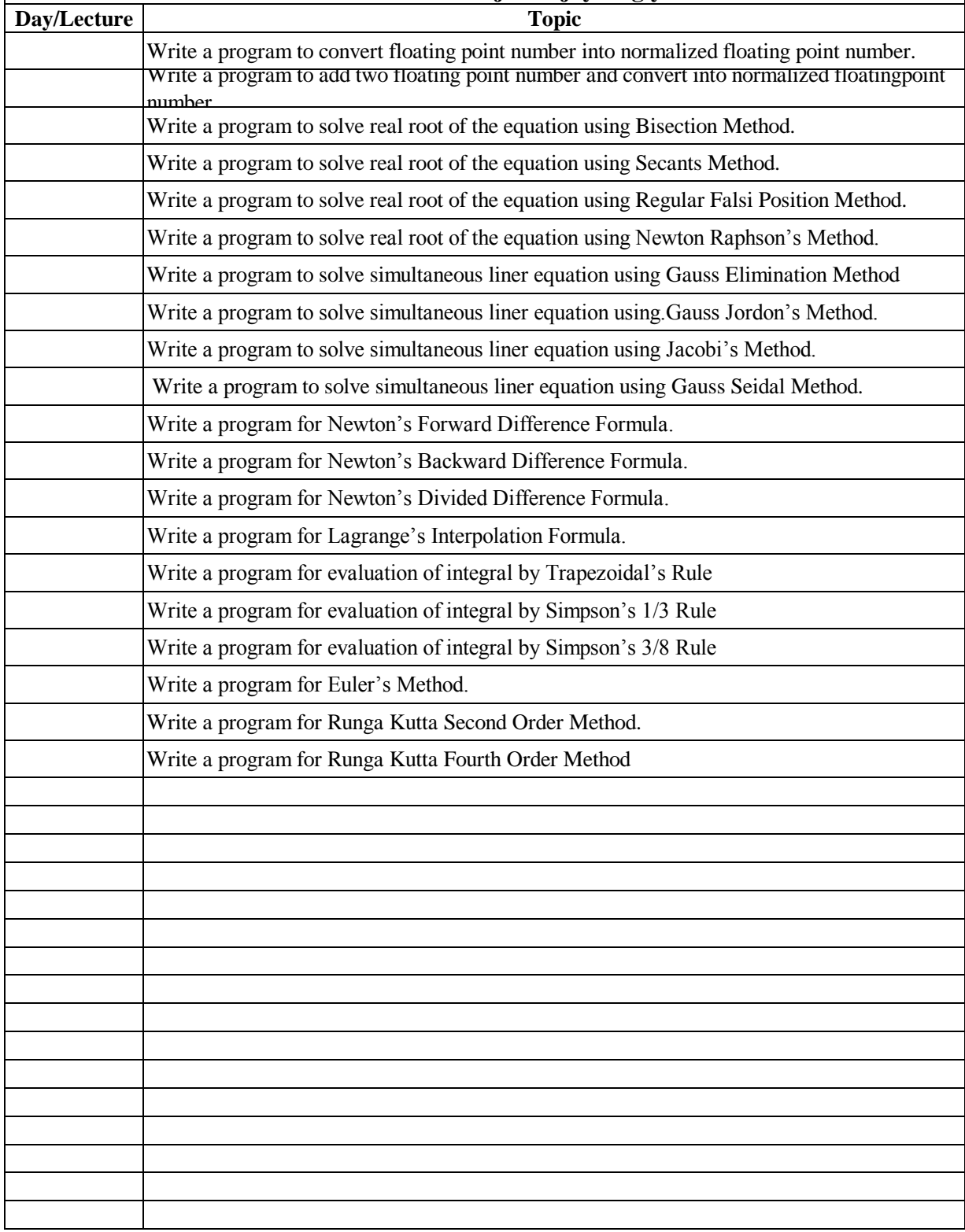

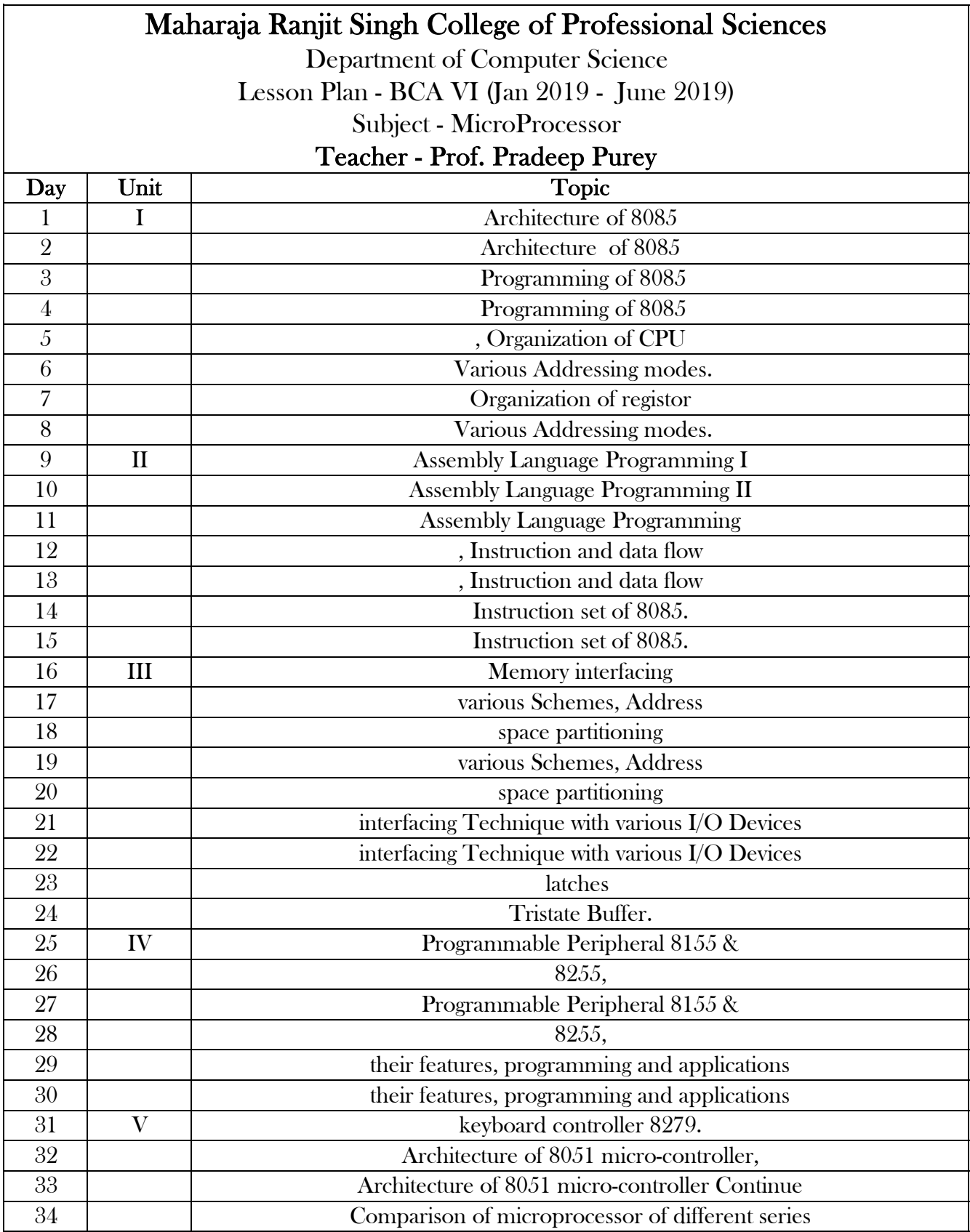

# Maharaja Ranjit Singh College of Professional Sciences<br>
Department of Computer Science<br>
Lesson Plan - BCA VI (Jan 2019 - June 2019)<br>
Subject - MicroProcessor Practcial<br>
Teacher - Prof. Pradeep Purey

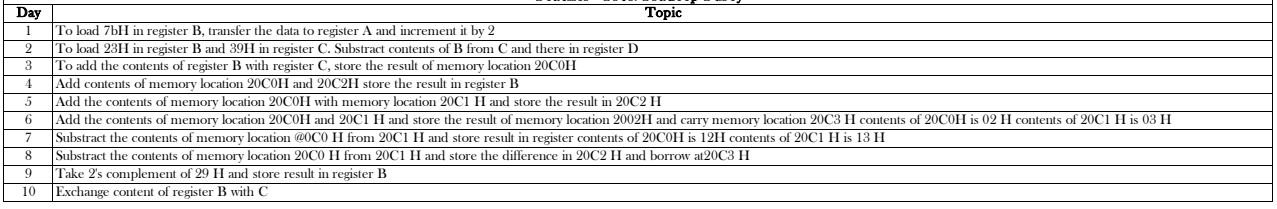

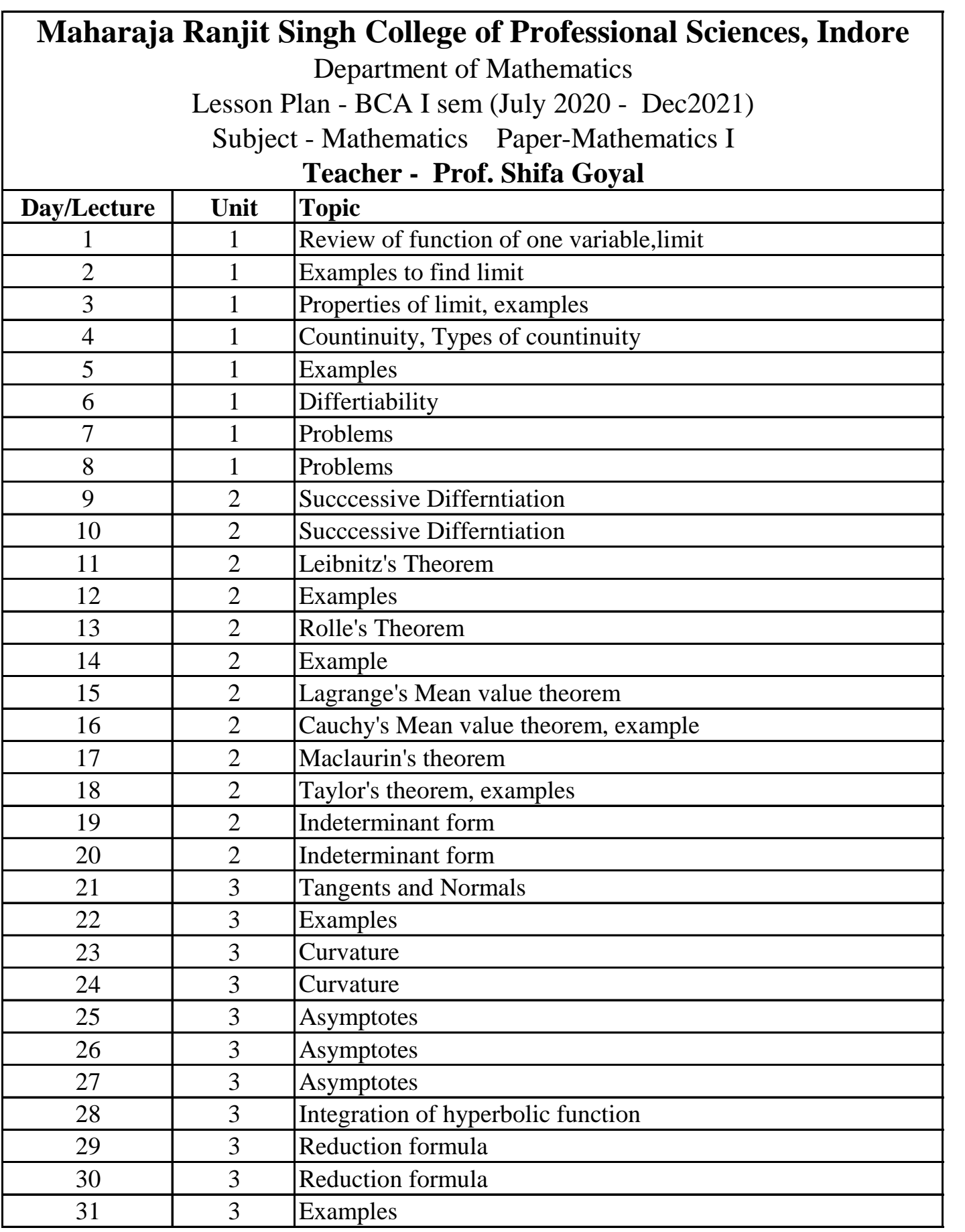

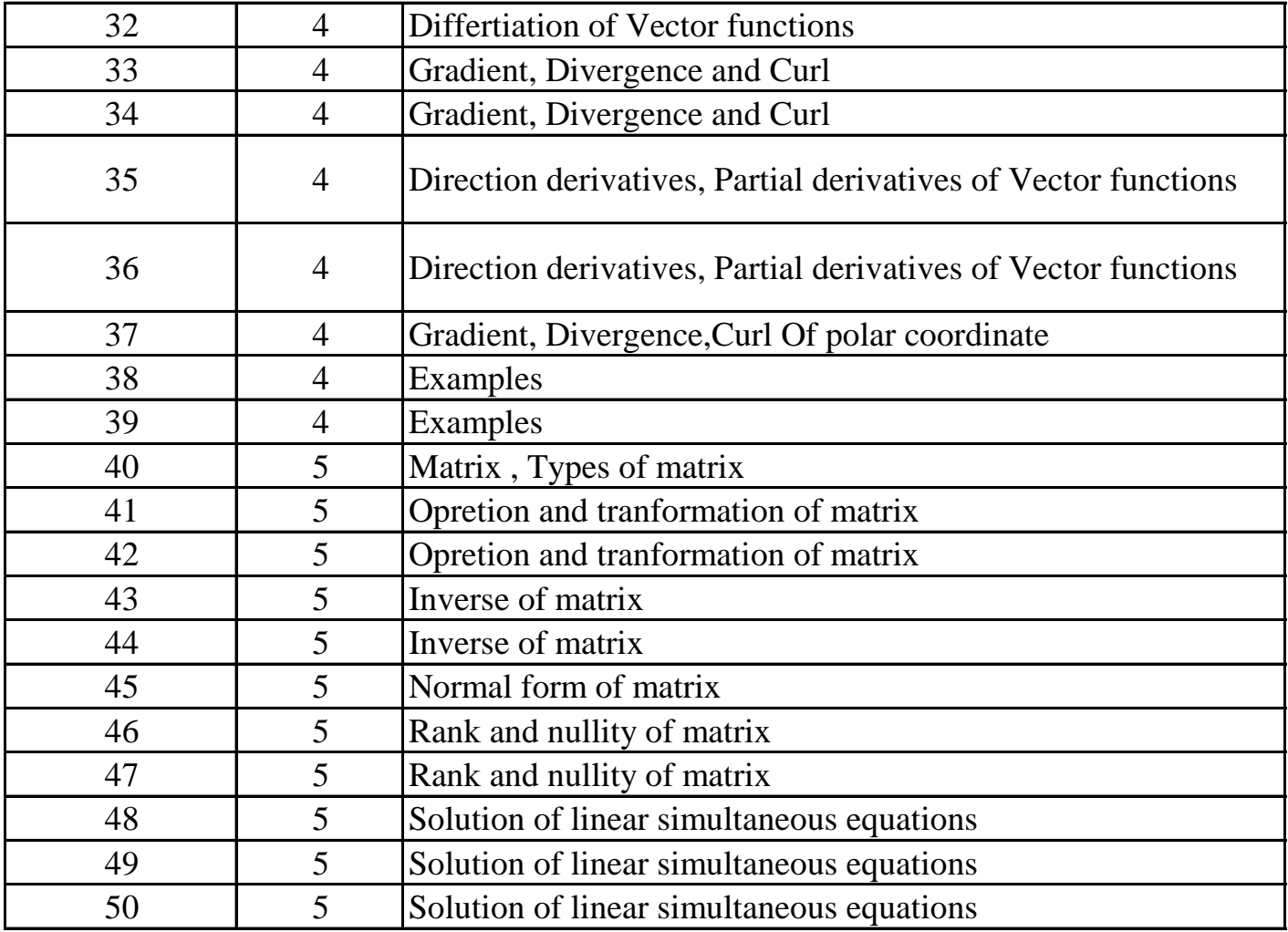

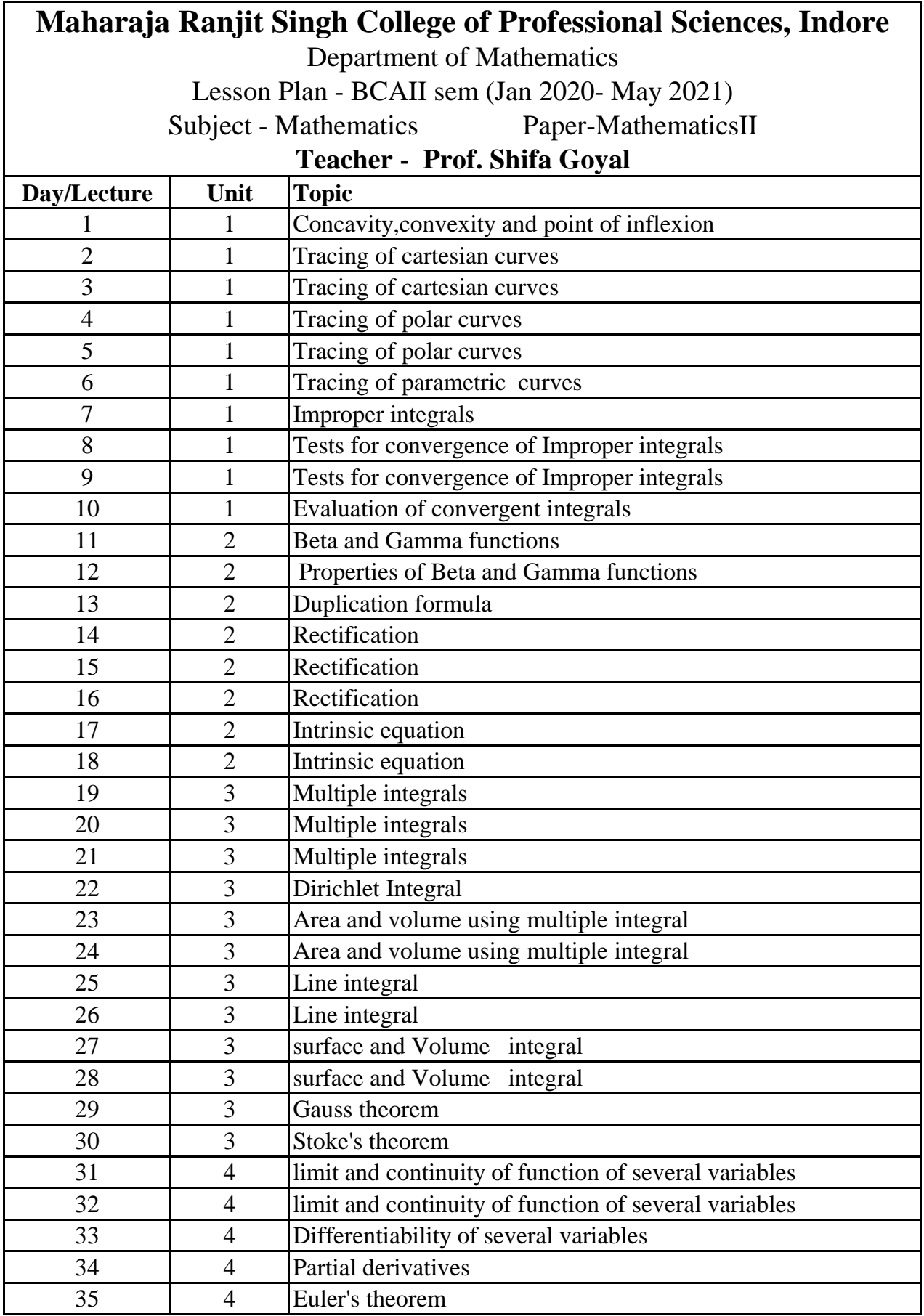

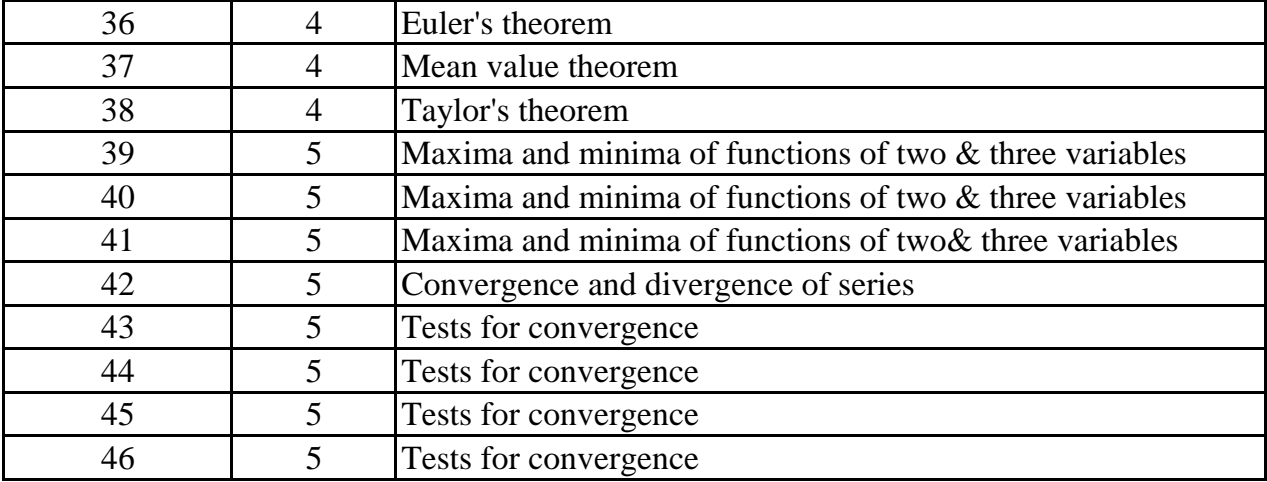

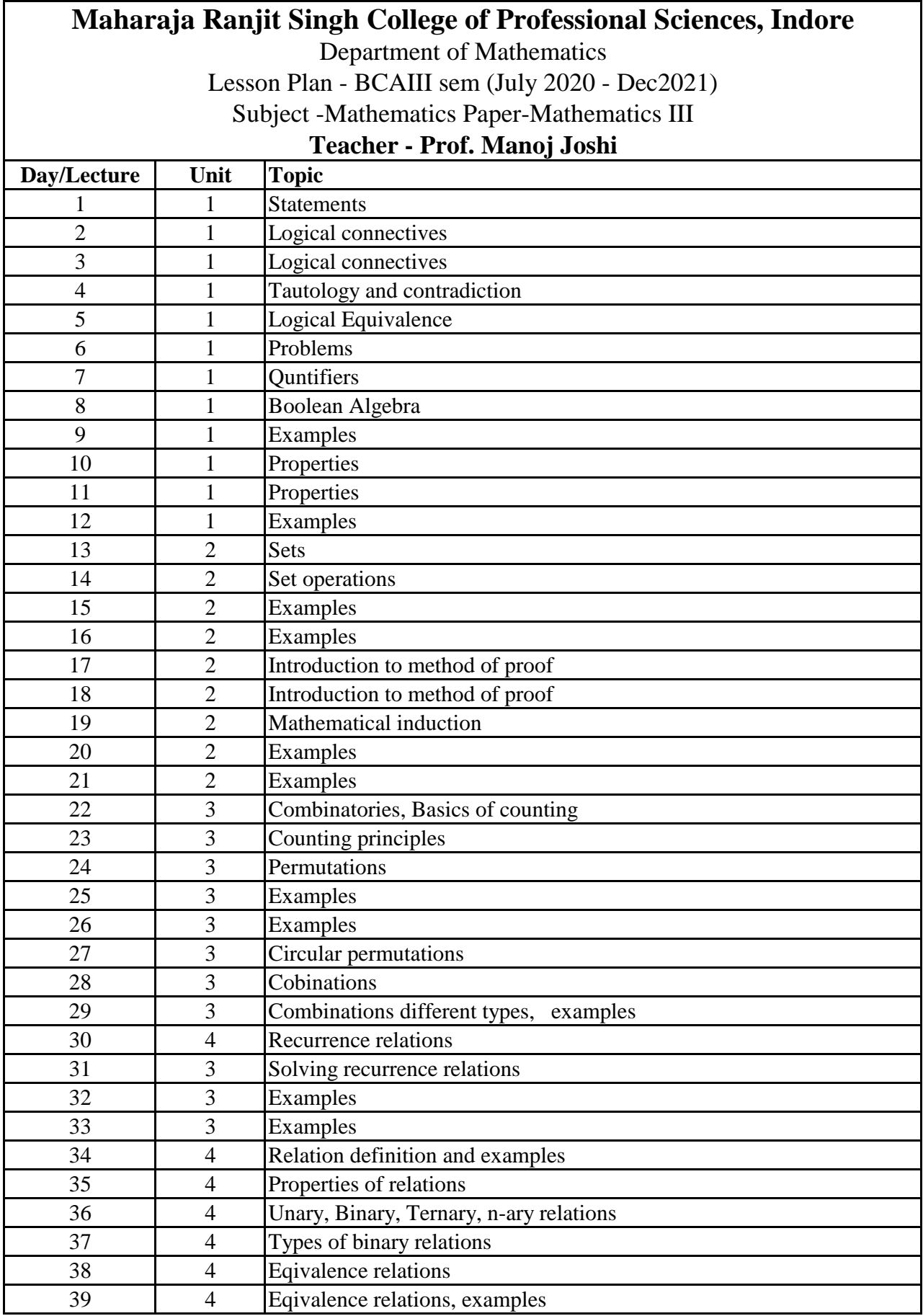

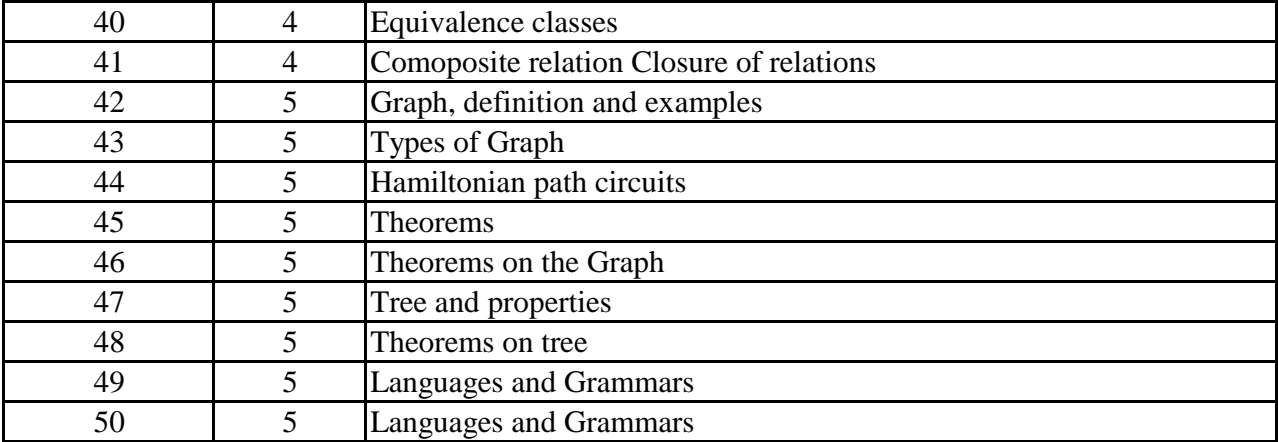

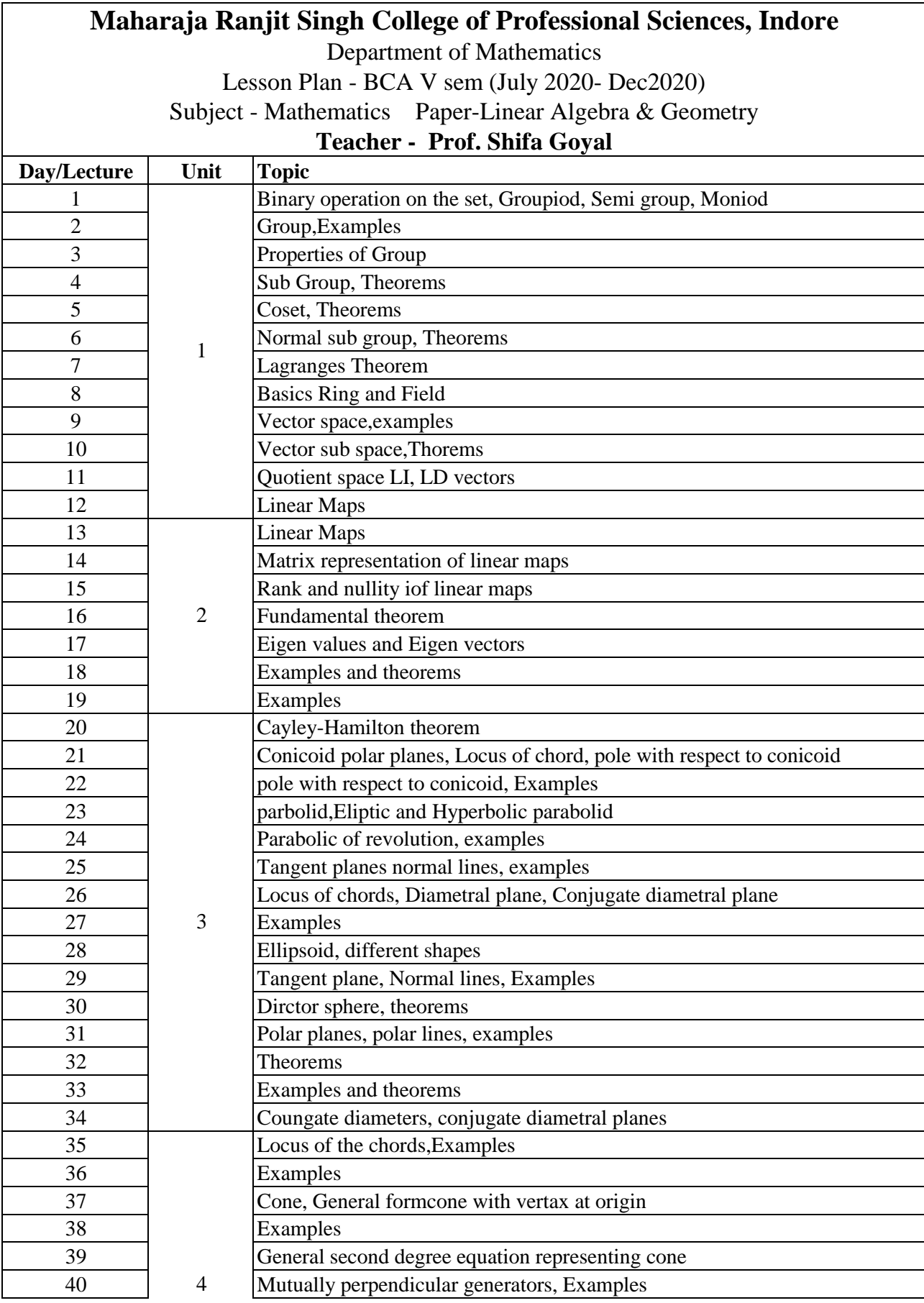

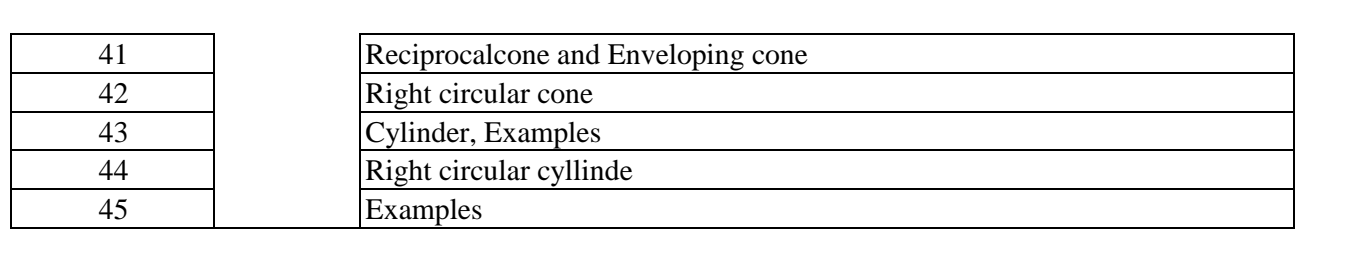

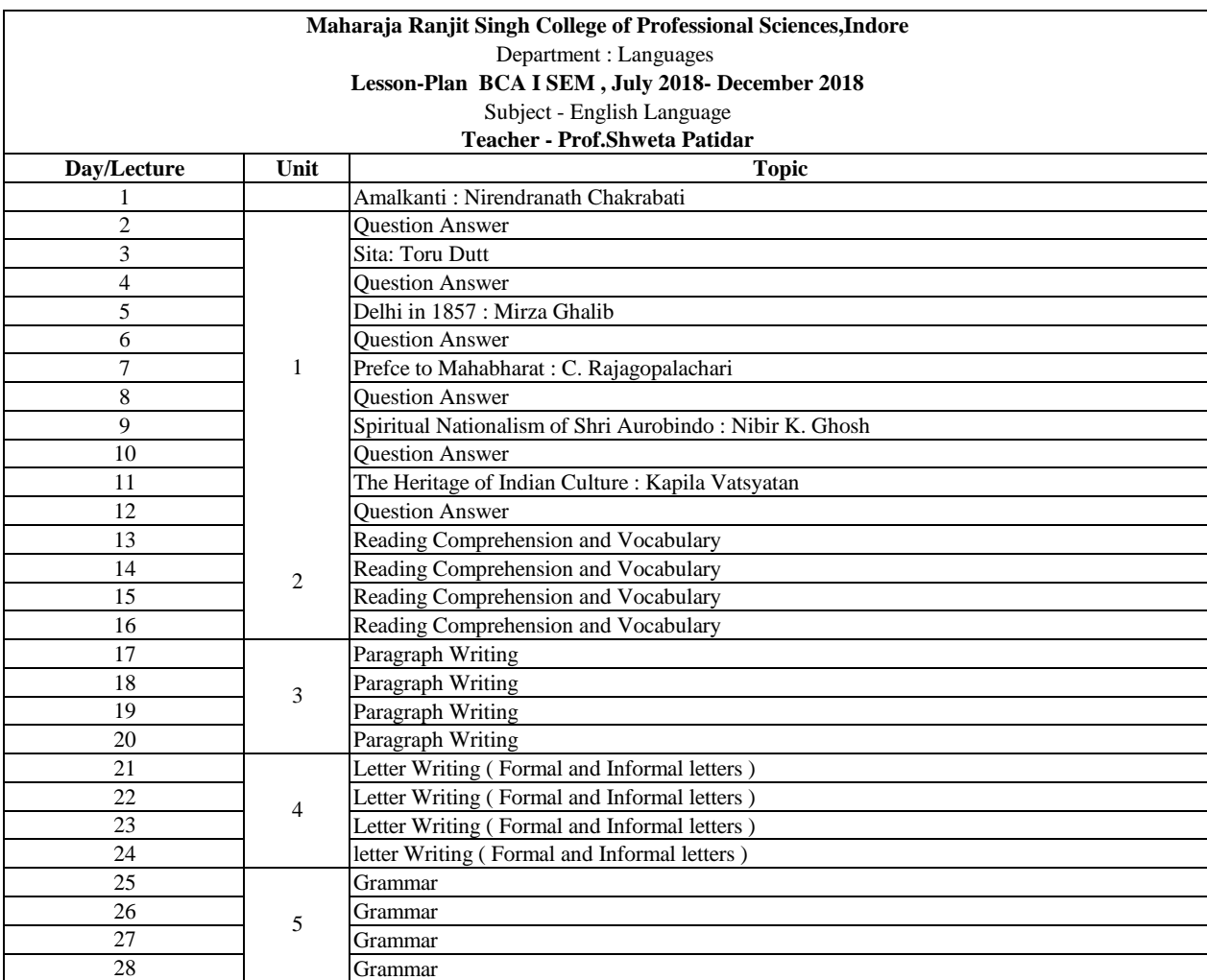

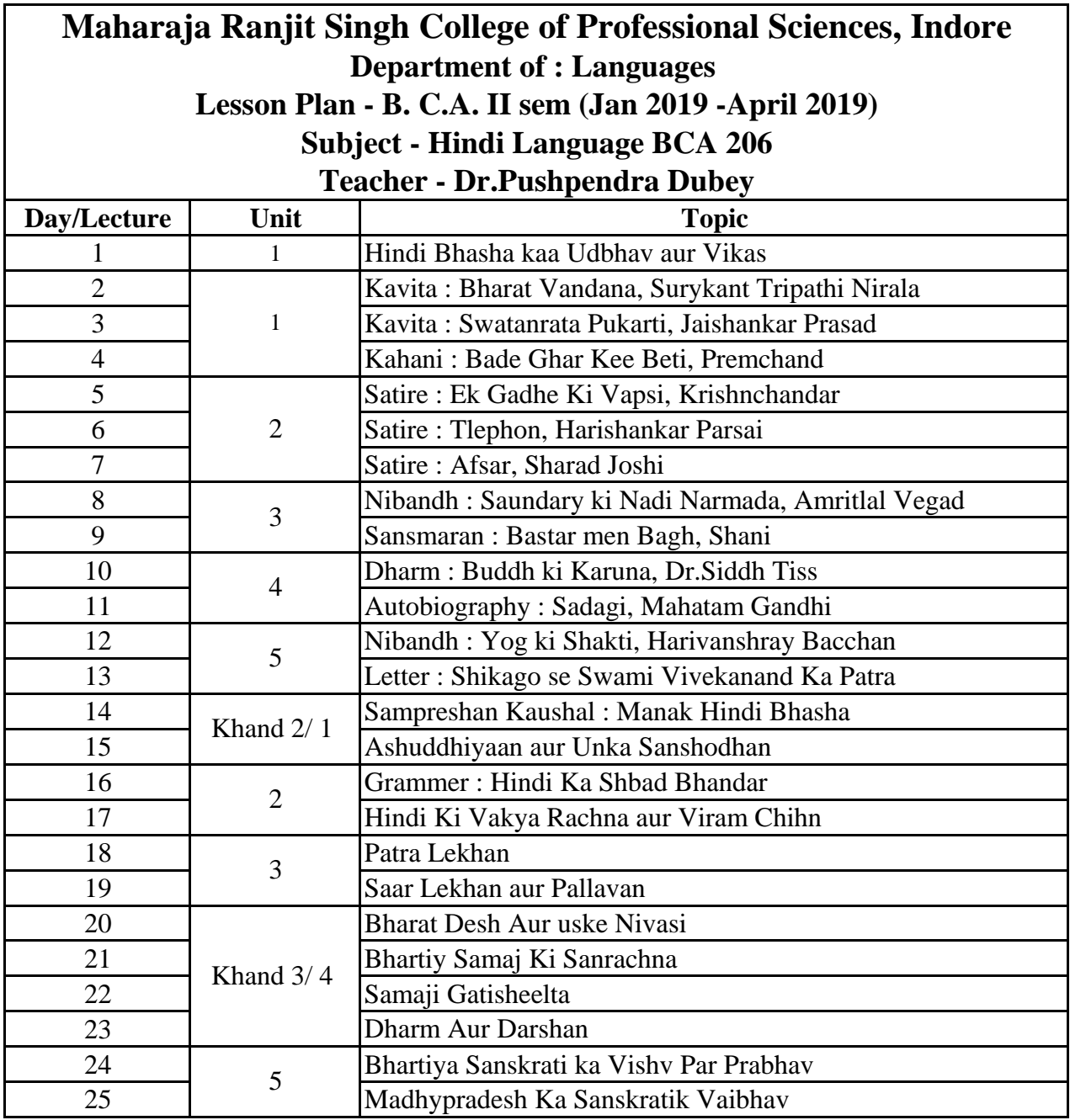

Department of Biosciences

Lesson Plan - BCA IV Sem (Jan 2019 -June 2019)

Environmental Awareness

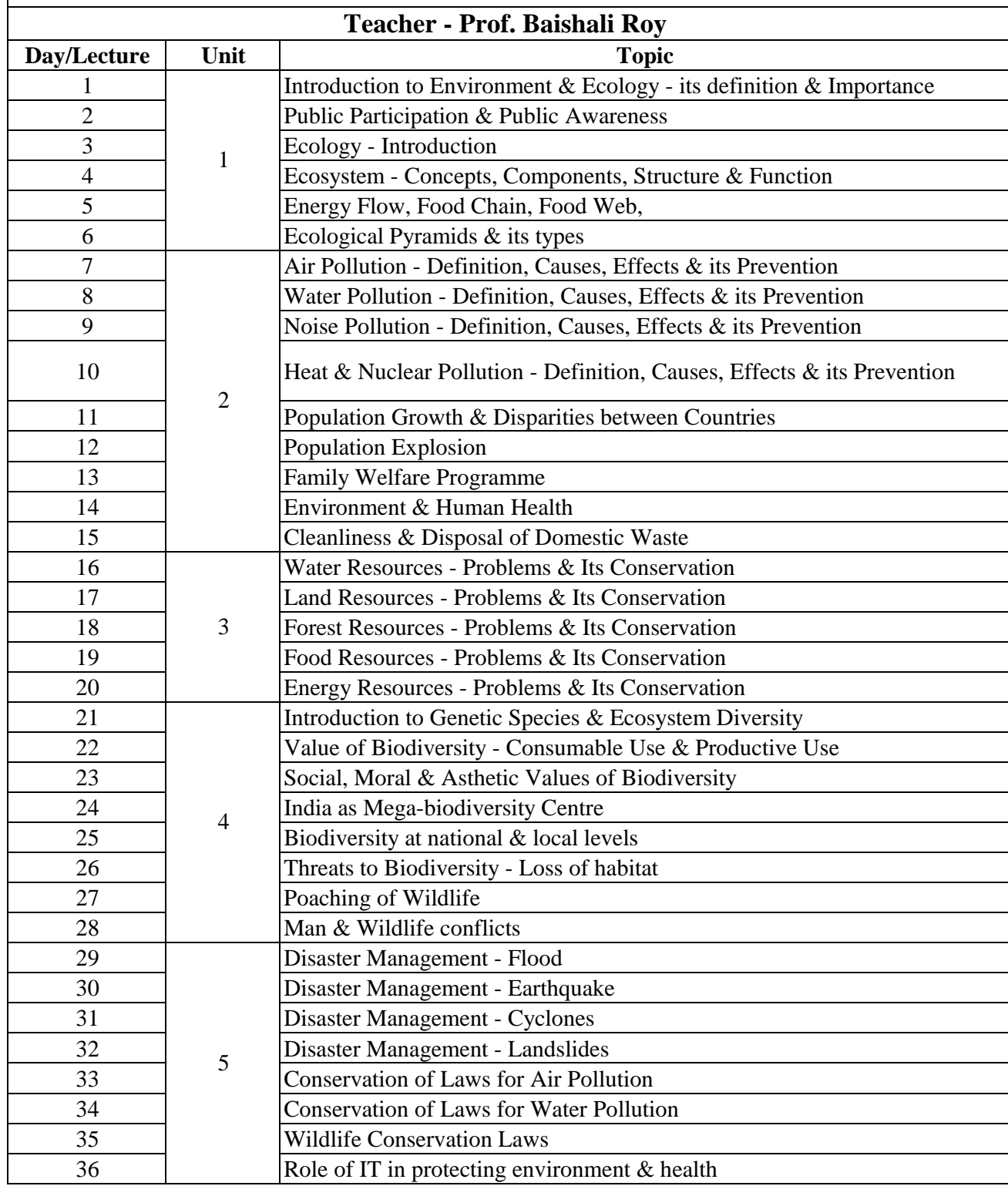